# الجمھوریة الجزائریة الدیمقراطیة الشعبیة

République Algérienne Démocratique et Populaire

وزارة التعلیم العالي و البحث العلمي

Ministère de l'Enseignement Supérieur et de la Recherche Scientifique

جامعة الجیلالي بونعامة خمیس ملیانة

Université de Khemis Miliana

كلیة علوم الطبیعة و الحیاة و علوم الارض

Faculté des Sciences de la terre et de la vie et de la nature

Département : de biologie

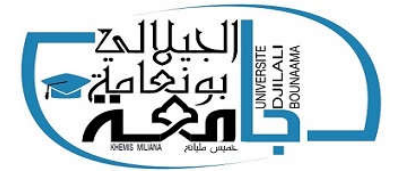

Mémoire de fin d'étude

*En vue de l'obtention d'un diplôme de Master en Filière : Ecologie et l'environnement Spécialité: Bioclimatologie*

# THÈME :

Effet de la variabilité climatique sur le rendement du blé dur (*Triticum durum Desf*.) dans la wilaya d'Ain Defla

Présenté par : M<sup>elle</sup> Echikr Anissa

Melle Achour Rahma

Soutenu le: 18/09/2019, Devant le jury composé de :

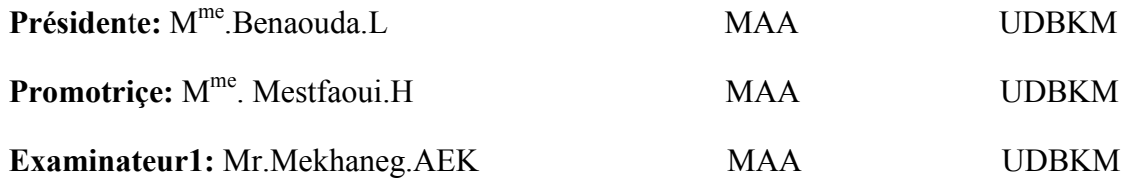

Année universitaire: 2018-2019

#### Résumé

 La culture du blé dur est fortement influencée par les conditions climatiques et en particulier par la précipitation qui est souvent faible et irrégulière dans les régions semi aride comme celle de la wilaya d'Ain defla. La simulation de ces impacts climatiques sur une culture s'appuis sur l'utilisation du modèles et des outils informatiques d'aident à la décision en agriculture. En effet, STICS est l'un des modèles des cultures qui permet de simuler l'état et l'évolution de la culture sous des différentes scenarios des conduites de culture et de climat à l'échelle d'une parcelle agricole. Dans ce contexte l'objectif de ce travail est d'estimer l'impact potentiel de la variabilité climatique sur le rendement du blé dur dans la wilaya d'Ain defla, basant sur l'utilisation d'un simulateur des cultures STICS. Des simulations avec STICS ont été réalisées estiment que le meilleur rendement est marqué durant la saison agricole 2015/2016 et qui est de l'ordre de 14.7 qx/ha avec une valeur de température de 18.55C° et de précipitation de l'ordre de 387.4mm , alors que le faible rendement à été enregistré pendant la compagne agricole 2005/2006 avec une valeur de 9.1qx/ha et de température de 27,3 C° et de précipitation de 450,8mm ,selon les bilans de simulation cette fluctuation est influencée par la sécheresse et les précipitations irrégulières durant le cycle de la culture et qui a pour conséquence une réduction du poids de 1000 grains et de l'indice de récolte.

*Mots clés* : variabilité climatique, le blé dur, Ain defla, STICS, simulation, rendement

#### Abstract :

 Durum wheat cultivation is strongly influenced by climatic conditions and in particular by rainfall which is often low and irrégular in semi arid régions such as wilaya Ain defla .the simulation of this climatic impects on culture is based on the use of the models and computer tools for dicision support in agriculture.indeed STICS is a culture model allows to stimulate the state and the evolution of culture under different scenariosof culture and climate conducts at the scale of the plot.in this context the objective of this work is to estimate the potentiel impect of climate variability on the durum wheat yield in the wilaya of Ain defla based on the use of a simulator of STICS crops.simulations with the model STICS were carried out estimate that the best yield is marked during the 2015/2016 agriculural season is that of the order of 14.7qx/ha with a temperature value of 18 .55C° and précipitation of the ordre of 387.4 mm ,while the low yield was recorded during the 2005/2006 with a value of 9.1 qx/ha with a temperature value of 27.3C°and precipitation of the ordre of 450.8mm ,depending on the simulation resultats,this fluctuation is influenced by the drought and irregular rainfall during the crop cycle ,which results in a weight reduction of 1000 grains and the index of harvest

Key words : climate variability, durum wheat, Ain defla, STICS, Simulation, yield.

#### الملخص:

 تتأثر زراعة القمح الصلب بشدة بالأحوال المناخیة و بصفة خاصة بھطول الأمطار الذي عادة ما یكون منخفضا و غیر منتظم في المناطق شبھ القاحلة مثل ولایة عین الدفلى . و یستند تحفیز ھذه التأثیرات المناخیة على الزراعة إلى استخدام أدوات النموذج المعلوماتي لدعم اتخاذ القرار في الزراعة. في الواقع یعد STICS نموذجا زراعیا یسمح بتحفیز الحالة و تطور الزراعة في ظل سیناریوھات مختلفة للزراعة و المناخ على نطاق التقسیم الزراعي. في ھدا السیاق یتمثل الھدف من ھذا العمل في تقدیر التأثیر المحتمل لتقلب المناخ على غلة القمح الصلب في ولایة عین الدفلى بناءا غلى استخدام جھاز محاكاة المحاصیل الزراعیة تم إجراء عملیة المحاكاة باستخدام برنامج STICS حیث یقدر أفضل مردود یتم تمییزه خلال الموسم الزراعي 2016/2015 حوالي 14.7 مع درجة حرارة مقدرب 18,55 درجة مؤیة مع كمیة امطار مقدرة ب387,4 میلیمترفي حین تم تسجیل العائد المنخفض خلال 2006/2005 بقیمة 9.1 ق/ھك اعتمادا على نتائج المحاكاة یتأثر ھذا التذبذب بالجفاف و الأمطار غیر المنتظمة خلال دورة المحاصیل حیث قدرت درجة الحرارة ب 27,3درجة مؤیة و كمیة تساقط حوالي450,8 میلیمترلھذه السنة مما یؤدي إلى انخفاض الوزن بمقدار 1000 حبة و مؤشر الحصاد.

ا**لكلمات المفتـاحيـة :** التغير ات المنـاخيةُ ، القمح الصلب ،عين الدفلى ، STICS ، المحاكـاة ،المردود <sub>.</sub>

#### *Remerciements*

*Tout d'abord, «nous remercions Dieu» qui nous a donné la volonté de continuer, et réaliser ce travail dans des bonnes conditions.*

*Á l'heure où nous apportons la touche finale à ce mémoire, nous tenons àremercier tout d'abord les personnes qui nous ont permis de réaliser ce mémoire: nos chaleureux remerciements à notre promotriçe : Mm MESTFAOUI. H ; pour son aide, son soutien moral et pour ses précieux conseils et orientations qu'elle nous àprodigués tout le long de ce travail.*

*Nous tenons ainsi à remercier les membres de jury pour avoir accepté d'affecter un temps à ce modeste travail et d'attribuer des remarques et des corrections très intéressantes.*

*Nous tenons à remercier aussi le directeur d'Institut technique des grandes cultures et touts les personnes qui sont travaillent dans l'institut.*

*Nous tenons à remercier aussi Mr BOUZARE et Mr SOLTANI le directeur d'Offiçe Nationalle de Météorologié de wilaya d'Ain Defla et touts les personnes qui sont travaillent dans la station.*

*On remercier touts les personnes de Direction de Service Agricole de la wilaya d'Ain Defla.*

*En fin nous tenons à exprimer, nos remerciements à toutes les personnes qui ont participé de près ou de loin à la réalisation de ce travail.*

*Merci à tous et à toutes.*

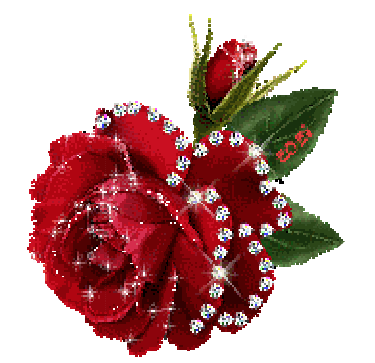

# *Dédicace*

Je dédie ce modeste travail A ceux que j'aime le plus au monde A ma mère, à ma mère, à ma mère et mon père Avec touts mes sentiments remplis de tendresse, de chaleur et de reconnaissance en signe de remerciements pour leur soutien. Que Dieu les gardes pour moi et mère et mon père Avec touts mes sentiments remplis de tendresse, de chaleur et de<br>reconnaissance en signe de remerciements pour leur soutien. Que Dieu les gardes pour moi et<br>les récompenser pour leur sacrifice.<br>Avec toute les récompenser pour leur sacrifice.

Ghania

Mes camarades Imane, Samira, Sabrina, Noura, Rahma, Yasmine et à tous mes amis de Mes camarades Imane, Samira, Sabrina, Noura, Rahma, Yasmine et à tous mes amis de<br>
«Bioclimatologie » Promotion 2019<br>
Je dédie aussi ce travail à tous mes amis A tous ceux qui ont fait avec moi un mi-chemin. «Bioclimatologie » Promotion 2019

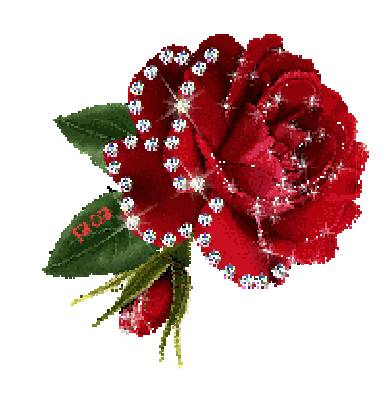

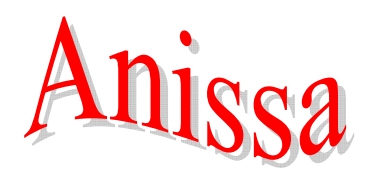

# *Liste d'abriviation*

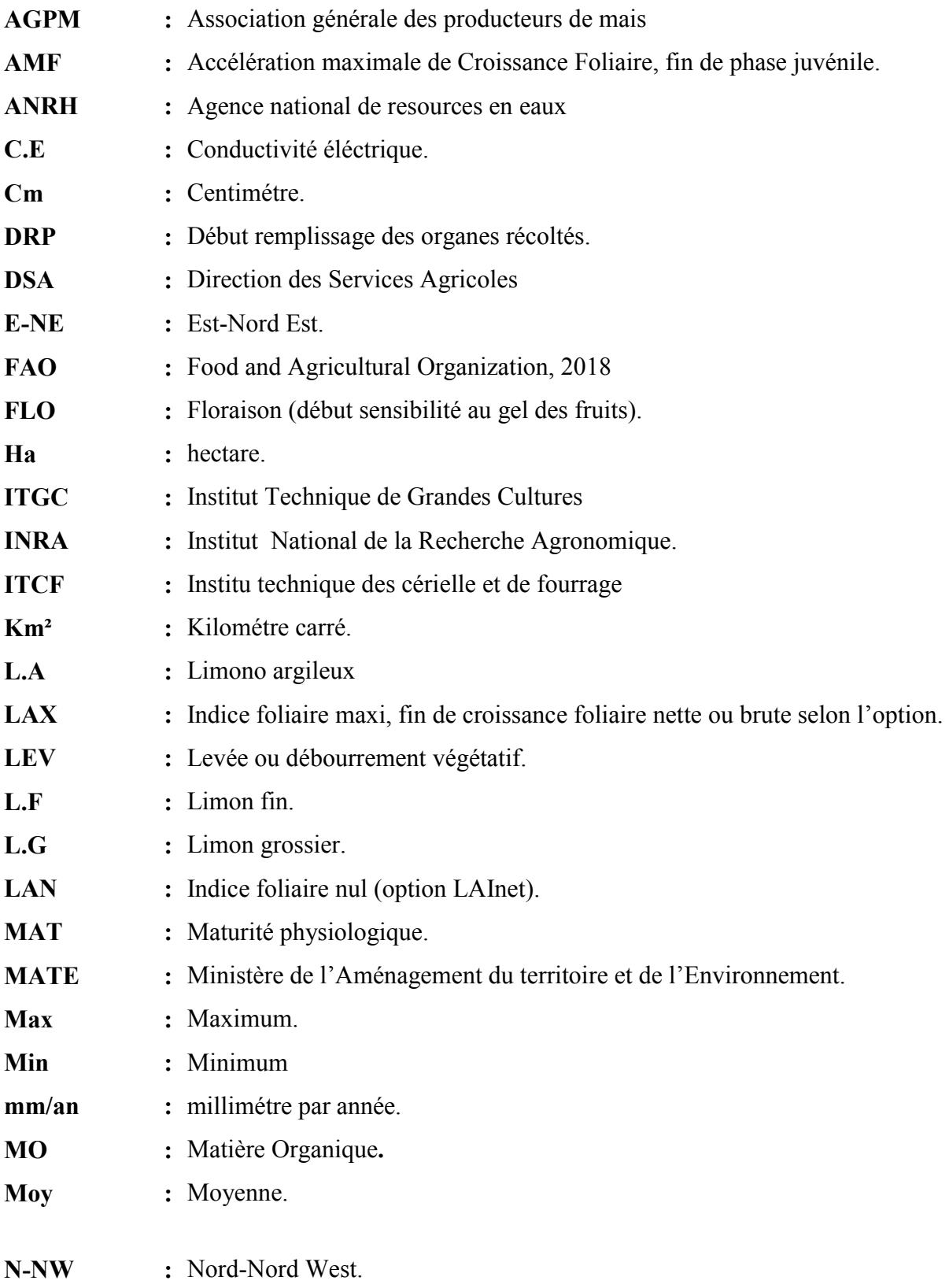

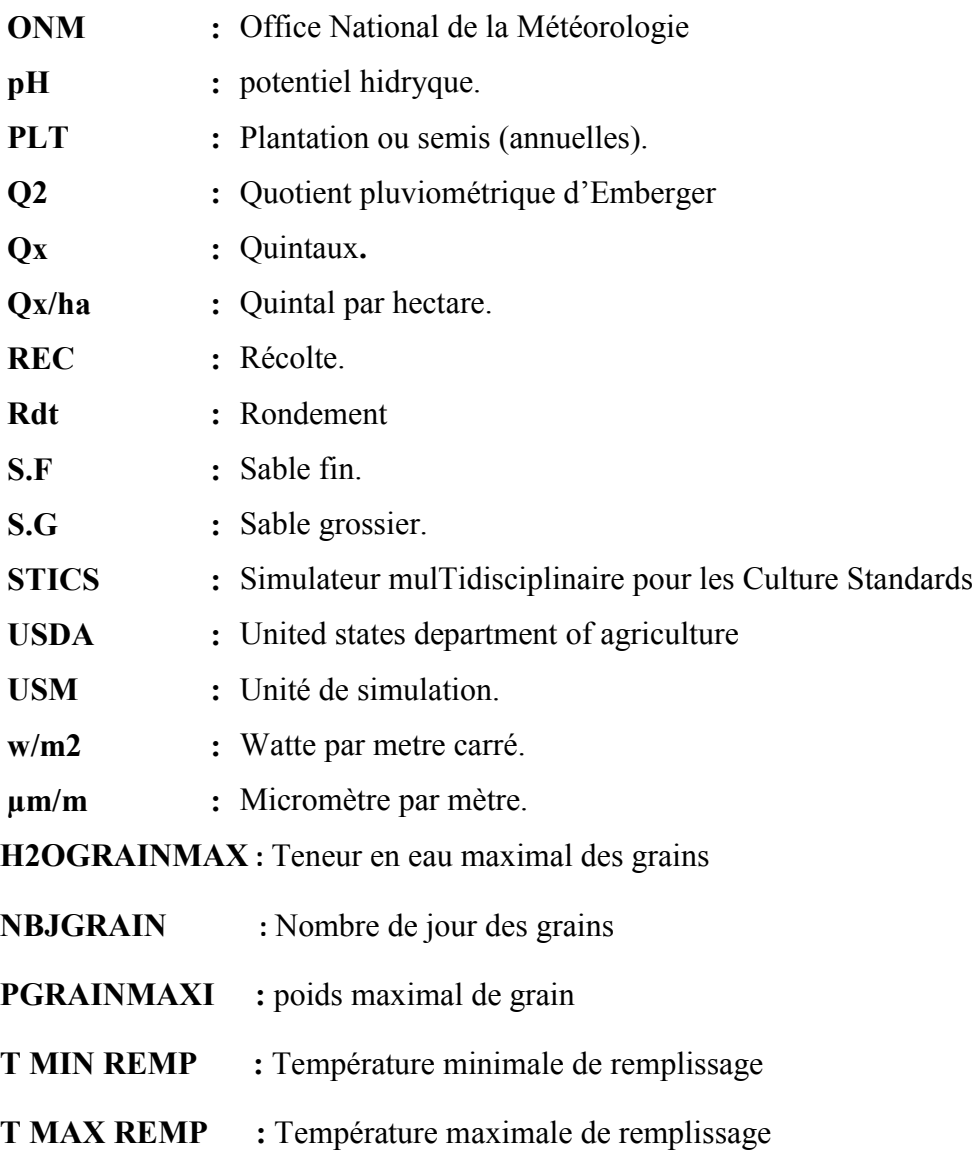

#### liste des annexes

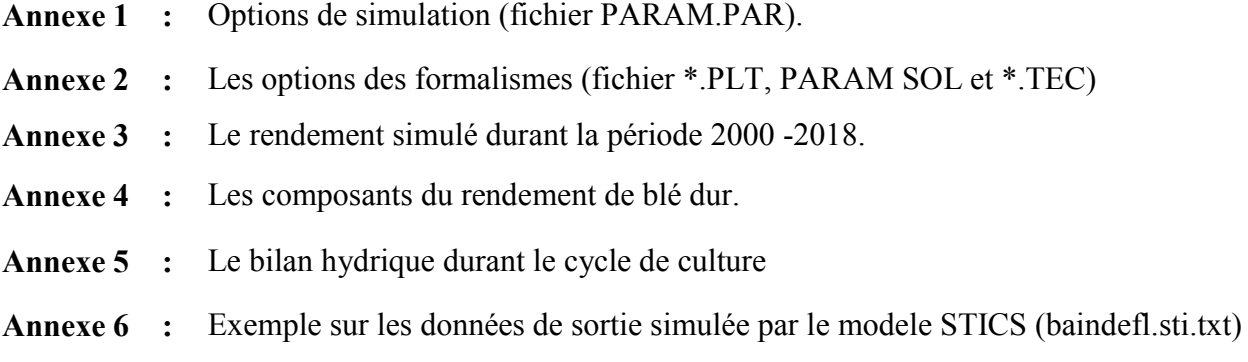

# *Liste des figures*

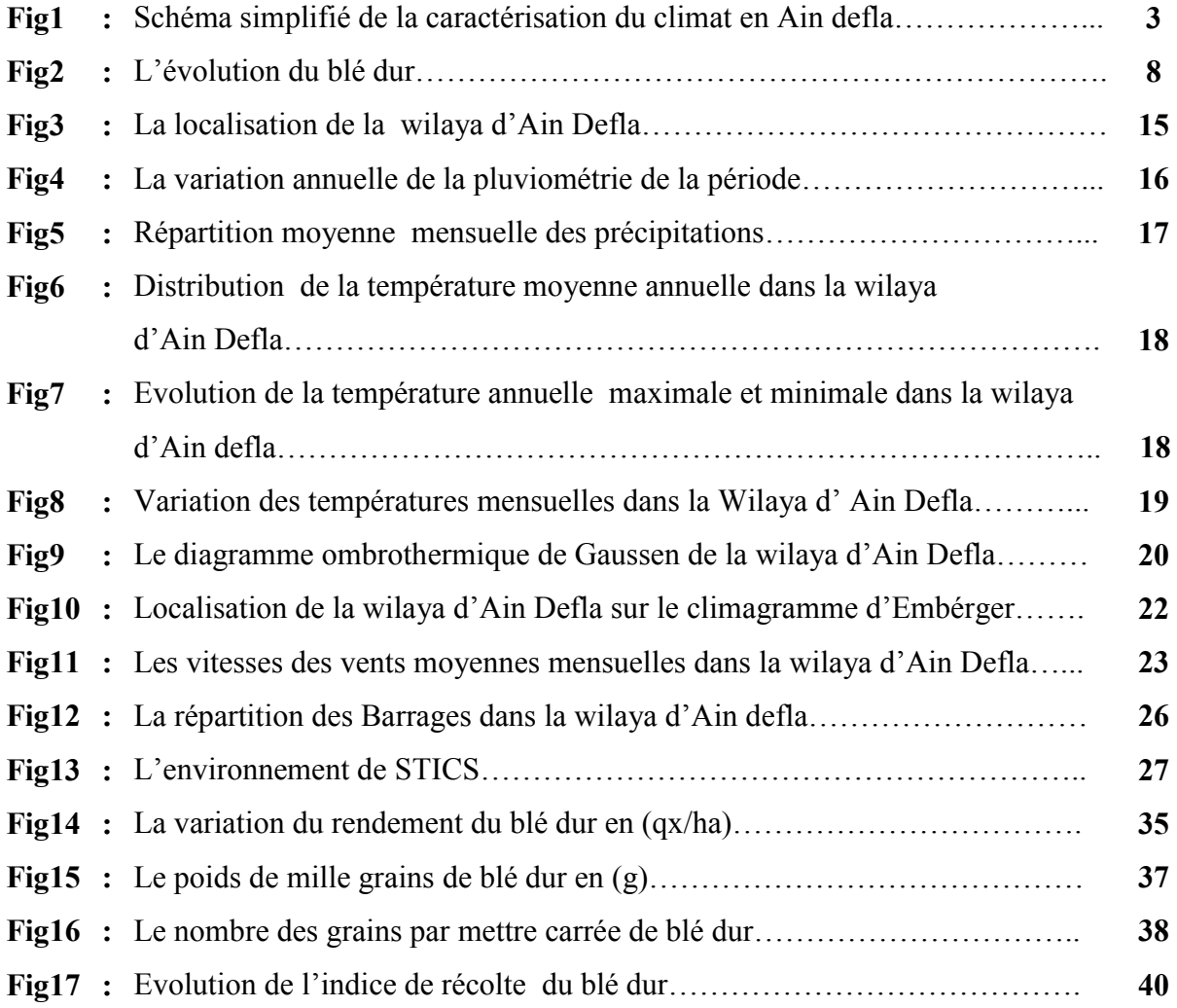

#### Lise des tableaux

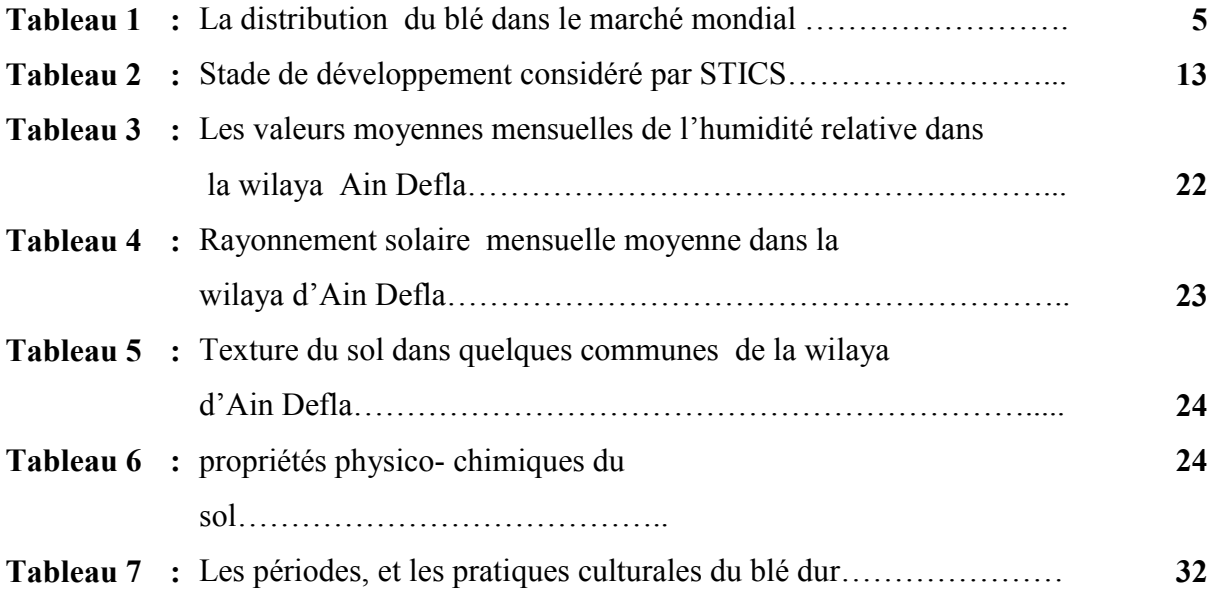

# Sommaire

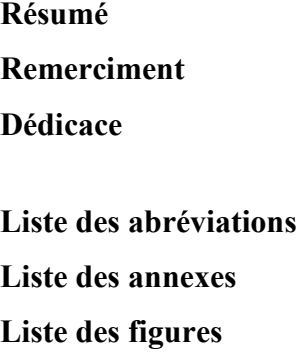

Liste des tableaux

# Introduction générale

# CHAPITRE I:Définition de climat et de la variabilité climatique

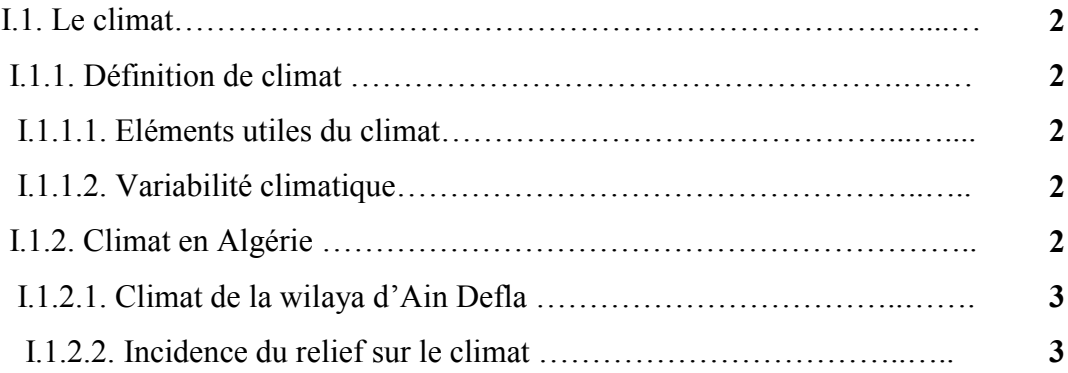

# CHAPITRE II:Généralités sur la culture du blé dur

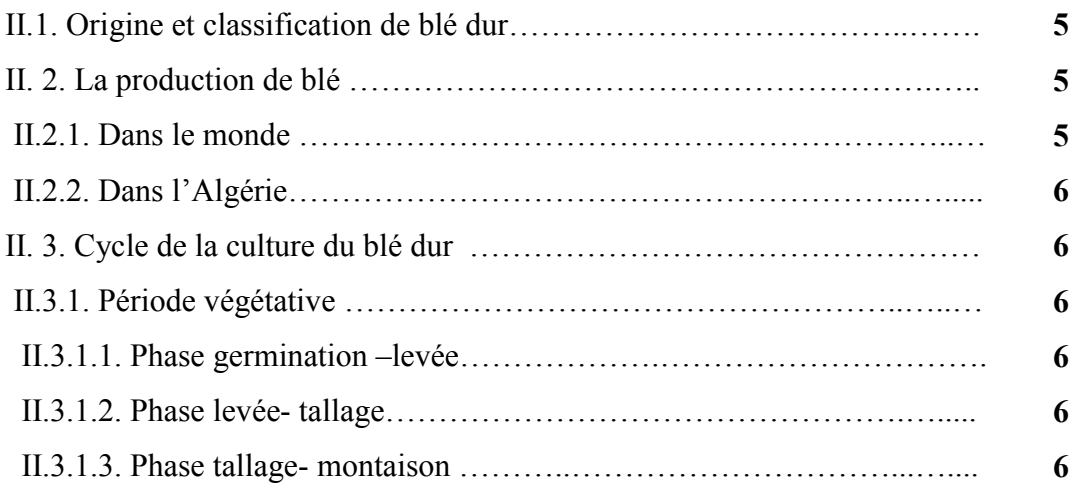

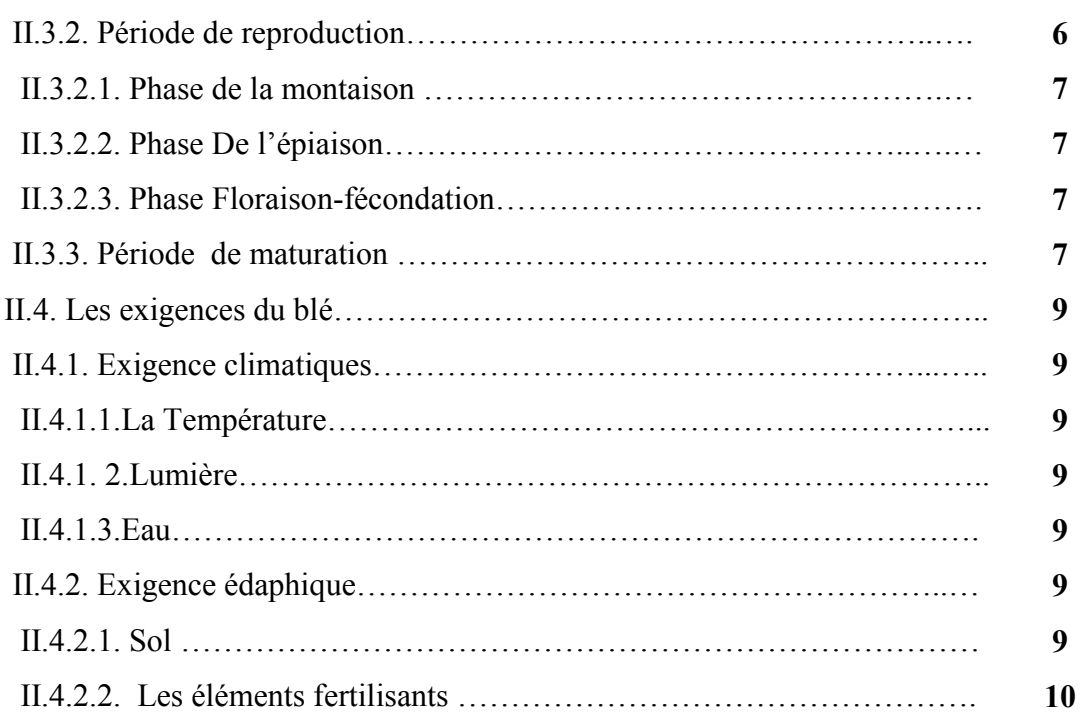

# CHAPITRE III:Généralités sur le modele STICS

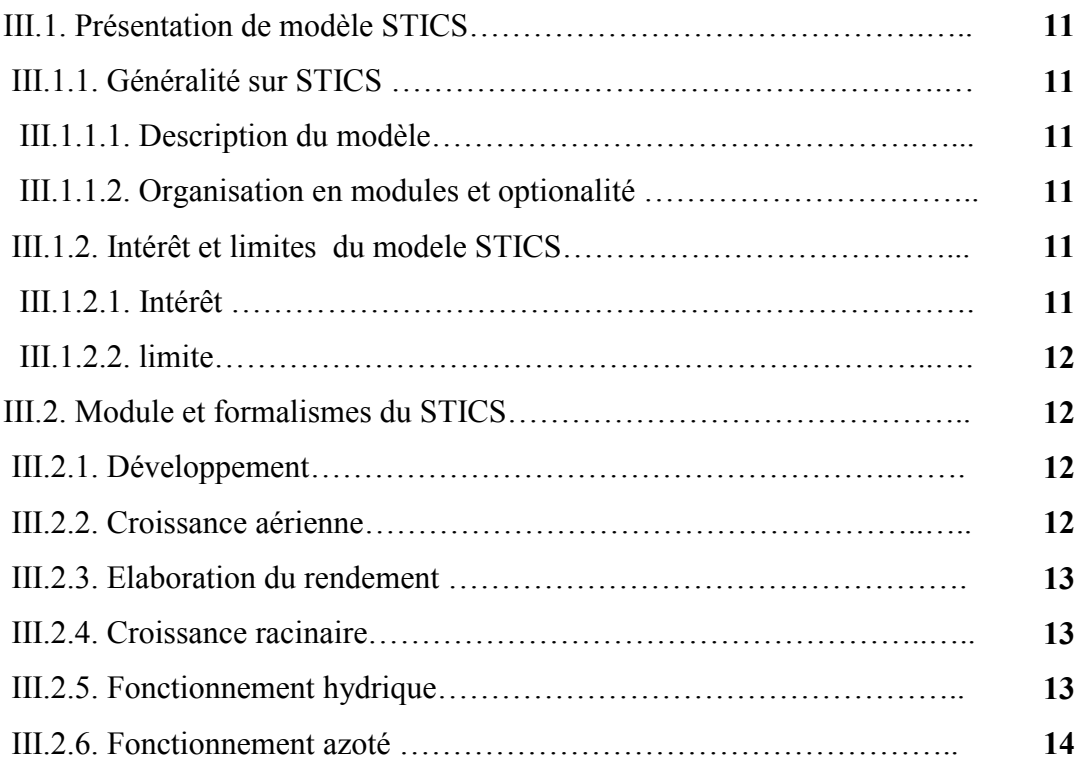

# CHAPITRE IV:Présentation de la zone d'étude

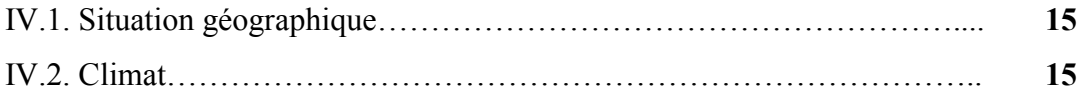

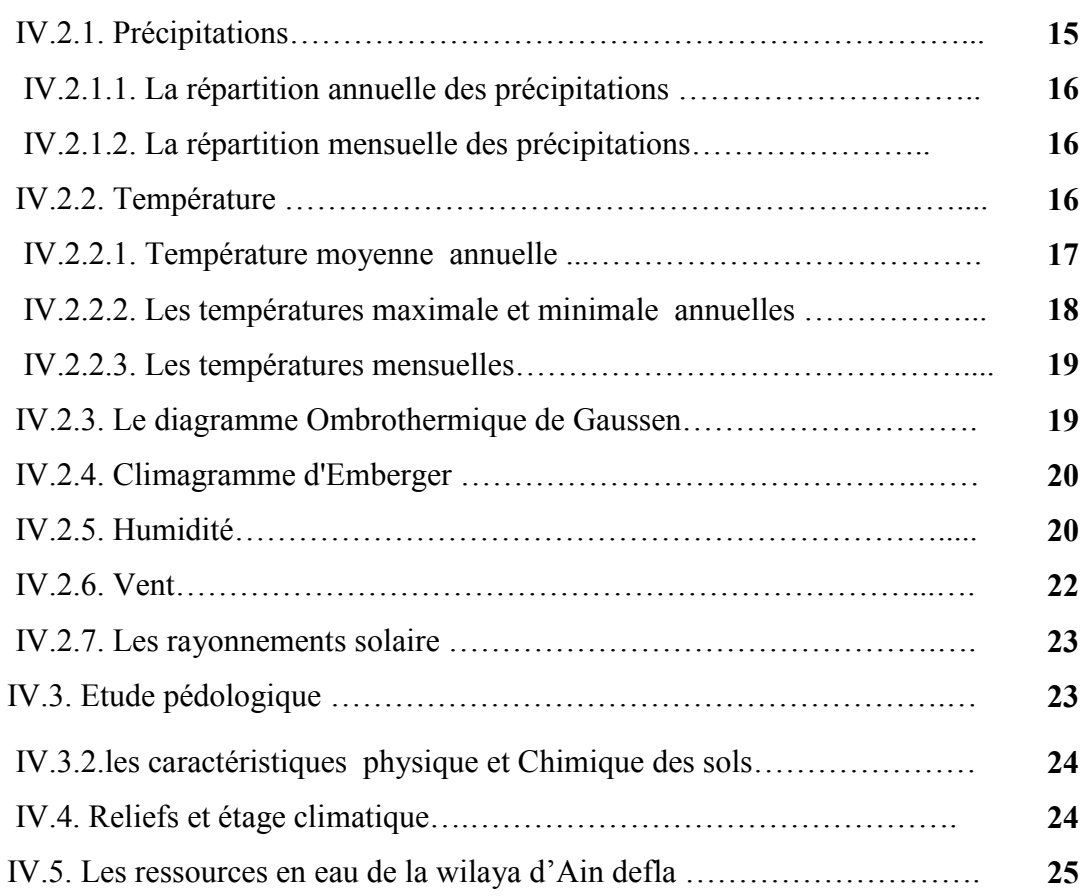

# CHAPITRE V: Méthodologie et formalisme

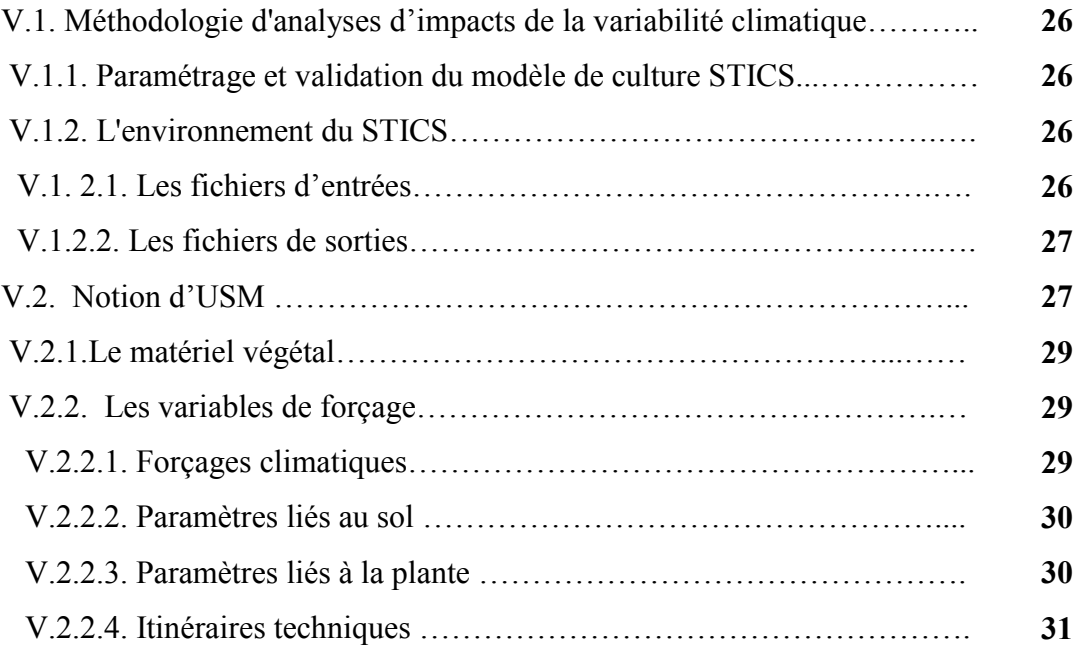

# CHAPITRE VI:Résultats et discussion

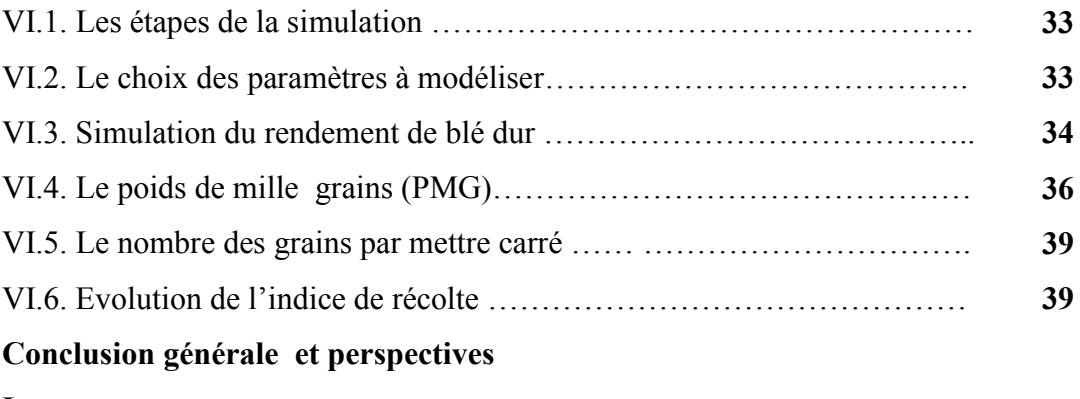

Les annexes

Références bibliographiques.

#### Introduction :

 Les céréales occupent à l'échelle mondiale une place primordiale dans le système agricole. , elles sont considérées comme une principale source de la nutrition humaine et animale (Slama et *al*., 2005). Selon les premières prévisions de la FAO, la production mondiale de blé pour l'année 2019 s'établirait à 767 millions de tonnes (FAO ,2019).

 En conditions pluviales, la production des céréales reste limitée par les facteurs du climat, les caractéristiques du sol, le matériel végétal et les pratiques culturales (Stewart, 1989; Lopez-Bellido et *al*. 2000; Chennafi, 2012). Tous ces facteurs influent sur la production céréalière qui se caractérise par une moyenne nationale très variable d'une année à l'autre (Selmi, 2000 ; Djekoun et *al*., 2002.Cette fluctuation est due principalement aux variations interannuelles des conditions climatiques de la région à climat semi-aride. (Merouche, 2015)

Les modèles de cultures, qui se sont développés depuis une trentaine d'années, offrent un cadre conceptuel pour étudier les interactions dynamiques entre la plante, le sol, le climat et les techniques culturales à l'échelle parcellaire (Brisson et *al*., 1998a et 2003) . Parmi ces modèles le modèle STICS (Simulateur mulTIdisciplinaire pour les Cultures Standard), développé à l'I.N.R.A depuis 1996, qui décrit un grand nombre de processus écophysiologiques et agronomiques, représentatifs du fonctionnement de la plupart des espèces annuels cultivés (Garcia et *al*., 2004). L'exécution d'un tel outil permettait non seulement d'approfondir notre compréhension du fonctionnement de ces processus complexe mais également d'étudier l'effet des différentes contraintes climatiques sur le développement et de croissance des céréales qui sont généralement conduites sous régime pluvial.

 L'objectif principal de ce travail est d'analyser l'impact de la variabilité climatique sur la productivité et le rendement de la culture du blé dur (*Triticum durum)* dans la wilaya d'Ain Defla par l'utilisation de modèle de culture STICS (simulateur mulTidisciplinaire pour les Culture Standards).

1

#### I.1. Le climat :

#### I.1.1. Définition de climat :

 Etymologiquement, le terme climat vient du grec (*Klima*) qui fait référencer à l'inclinaison du rayonnement solaire sur la surface de la terre (Foucault, 2009). Aujourd'hui ce terme désigne la série de succession des états de l'atmosphère sur une longue période de temps, au moins 25 à une trentaine d'années, en un domaine spatial déterminé (Godard et Tabeaud, 2006 ; Levêque, 2001).

 Il est le résultat de l'interaction de plusieurs facteurs, incluant la température, la vapeur d'eau, le vent, les radiations solaire et les précipitations dans un endroit particulier et à travers une période de temps.

#### I.1.1.1. Eléments utiles du climat :

On peut distinguer un ensemble d'éléments, et de facteurs climatiques rapportés en

#### Catégorie (Remade ,1993):

- Facteurs énergétiques : rayonnement, lumière, et température
- Facteur hydrologique : précipitations, et hygrométrie.
- Facteurs mécaniques : vents, et enneigements.

#### I.1.1.2. VariabilIté climatique :

 Est défini comme étant le changement du temps moyen observé dans une région donnée, il comprend tout les éléments que nous associons habituellement au temps, à savoir la température, les caractéristiques des vents et les précipitations. (Giec, 2001).

#### I.1.2. Climat en Algérie :

 L'Algérie, se caractérise au nord par un climat typiquement méditerranéen (MATE, 2010), avec des étés chauds et secs, des hiveres doux et humides (400 mm à 1 000 mm de pluie par an). Sur les Hauts Plateaux et dans l'Atlas saharien, par des précipitations peu abondantes (200 mm à 400 mm par an).Enfin, par des précipitations inférieures à 130 mm/an, et une amplitude thermique très importante (de 49 °c le jour à moins de 10 °c la nuit) en région Saharienne. (Encarta, 2003).

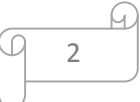

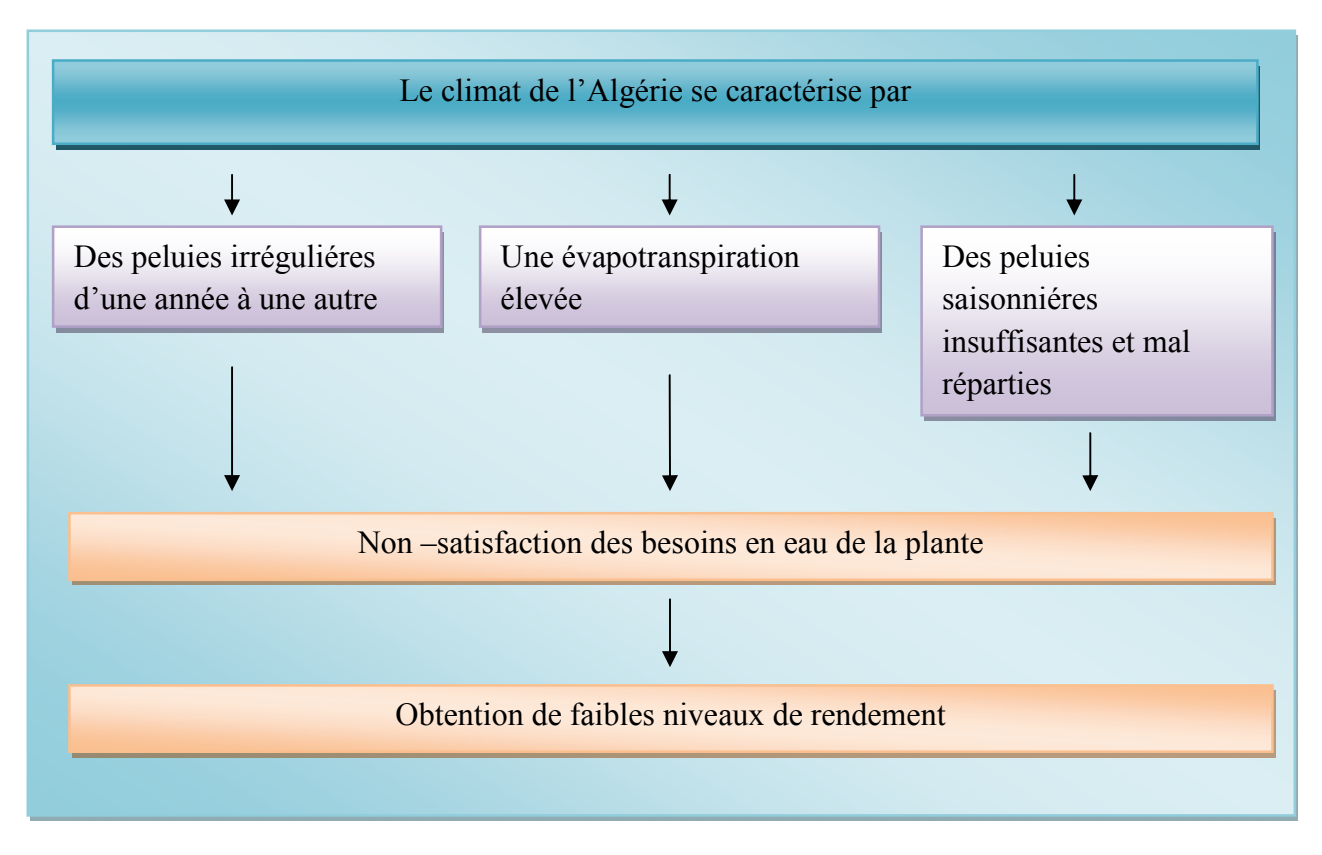

Fig1:Schéma simplifié de la caractérisation du climat en Ain defla (ITGC, 2018).

#### I.1.2.1. Climat de la wilaya d'Ain Defla :

 Bien que la wilaya d'Ain-Defla ne se trouve à vol d'oiseau qu'à 12 Km de la mer, au Nord de Tacheta Zougagha, elle se caractérise cependant par un climat continental caractérisé par toute sa rigueur (DSA ,2018).

#### I.1.2.2. Incidence du relief sur le climat :

 La wilaya d'Ain Defla se présente sous la forme d'une cuvette fermée avec une ouverture sur l'Ouest, (elle est parfaitement matérialisée par la courbe de 500 - 600 mm de pluie/an qui entoure la vallée sur la carte de pluviométrie). (DSA ,2018).

 Au Nord et au Sud se trouvent des barrières infranchissables. Au nord se trouve l'ensemble Dahra Zaccar, c'est une barrière déterminante qui s'étire sur environ 96 Km avec une altitude moyenne de 1000 m. Elle arrête les premières influences maritimes.

 L'air qui passe par dessus ce barrage est plus sec et plus chaud. La forme en cuvette accentue la continentalité de la wilaya. L'air froid stagne plus longtemps dans la vallée en hiver, l'inversion de la température ne se fait qu'au milieu du jour, un cycle vertical se déclenche.

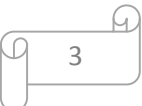

 L'air se renouvelle difficilement, l'ouverture occidentale située au niveau du Djebel Doui laisse les vents dominants du Sud-Ouest s'engouffrer dans la région. (DSA, 2018).

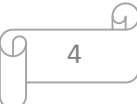

#### II.1. Origine et classification de blé dur :

 La culture de blé est très ancienne, on trouve ses traces dès le néolithique. Les civilisations babyloniennes et égyptiennes se sont développées autour du blé (Moule, 1980).

La classification botanique de cette plante est donnée selon Linné Comme suit :

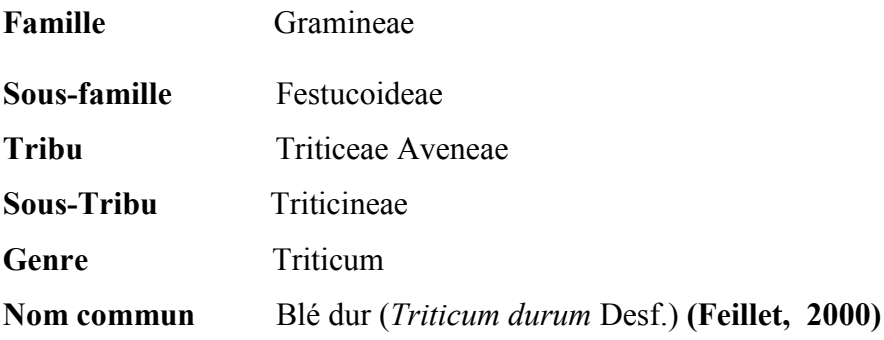

#### II. 2. La production de blé :

#### II. 2.1. Dans le monde :

 Aujourd'hui les céréales constituent une part importante dans les ressources alimentaire et des échanges économiques dans le monde, parmi ces céréales, le blé est la céréale la plus cultivée au monde (USDA ,2013), occupant la deuxième place mondiale après le mais soit 29 % de la production mondiale. les besoins de consommation des population ne cessent pas à s'aggraver devant une forte évolution démographique.

Tableau 1 : La distribution du blé dans le marché mondial (FAO, 2018) :

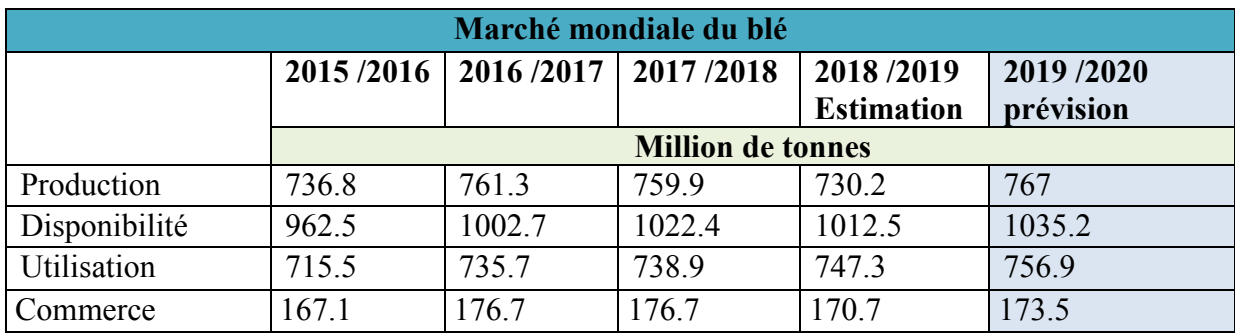

D'après le tableau ci-dessous, les premières indications, l'offre de blé devrait être suffisante sur les marchés mondiaux en 2018/19, en dépit d'une probable légère contraction de la production mondiale qui devrait s'établir à 730.2 millions de tonnes en 2018.

Pour la prévision d'utilisation et la disponibilité on remarque qu'il y a une augmentation qui suit l'augmentation de la production.

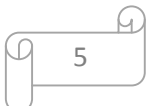

#### II.2.2. Dans l'Algérie :

 En Algérie, le blé est cultivé en conditions pluviales dans les plaines intérieures et plus particulièrement dans les hauts plateaux, appartenant aux étages bioclimatiques semi- arides. Ces zones sont souvent soumises aux effets des aléas climatiques (augmentation de la température couplée à la baisse des précipitations), qui se répercutent sur la croissance et le développement des céréales et par conséquent sur leur productivité.

#### (Bouzerzour et *al,* 2000 ; Chaise et *al,* 2005).

#### II. 3. Cycle de la culture du blé dur :

 Le cycle végetatif du blé est la succession de phases de développement et de croissance permettant à la plante de se multiplier dans un milieu favorable. (ITGC, 2018). Il comprend deux grandes périodes qui sont :

#### II.3.1. Période végétative

 La durée de cette période est s'étale de semis jusqu'au début de montaison et caractérisé par 3phases :

- $\triangleright$  phase germination- levée
- $\triangleright$  phase levée –tallage
- $\triangleright$  phase tallage- montaison

#### II.3.1.1. Phase germination –levée :

 C'est le passage de la semence de l'état de vie ralentie à l'état de vie active ; le grain de blé dur ayant absorbé au moine 30% de son poids en eau La durée de germination varie avec la température, elle en minimum de 8 à10 jour.

#### II.3.1.2. Phase levée- tallage :

Cette phase est caractérisé par les étapes suivent :

- La formation de nouvelles racines (la plante possède 5ou 6 racines primaires)
- Formation du plateau du tallage, il se forme presque au nivaux de la surface de sol.
- $\triangleright$  L'apparition de la première feuille

#### II.3.1.3. Phase tallage- montaison :

 Le tallage est caractérisé par l'entrée en croissance de bourgeons différenciés de chacune des premières feuilles pour donner de nouvelles pousses ou tige secondaire (les talles).

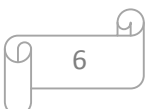

#### II.3.2. Période de reproduction :

Elle comprend la formation et la croissance de l'épi ; elle se caractérise par :

#### II.3.2.1. Phase de la montaison :

 La montaison débute à la fin du tallage, elle est caractérisée par l'allongement d'entrenœuds et la différenciation des pièces florales. A cette phase, un certain nombre de talles herbacées commence à régresser alors que, d'autres se trouvent couronnées par des épis. Pendant cette phase de croissance active, les besoins en éléments nutritifs notamment en azote sont accrus. La montaison s'achève à la fin de l'émission de la dernière feuille et des manifestations du gonflement que provoquent les épis dans la graine. (Nadjem, 2012).

#### II.3.2.2. Phase De l'épiaison :

 Cette période commence dès que l'épi apparaît hors de sa graine foliaire et se termine quand l'épi est complètement libéré. La durée de cette phase est de 7 à 10 jours, elle dépend des variétés et des conditions du milieu, c'est la phase ou la culture atteint son maximum de croissance. (Kadir, 2015).

#### II.3.2.3. Phase Floraison-fécondation :

 Les épis dégainés fleurissent généralement entre 4 et 8 jours après l'épiaison (Abssenne et *al*, 1998 ; Bahlouli et *al*, 2005).

 La précocité de floraison est un facteur très important dans les environnements ou les facteurs militants hydriques et thermiques sont souvent une contrainte pendent la période de remplissage des grains (Barbotin, 2004).

#### II.3.3. Période de maturation :

 D'après Belaid (1996) la maturation correspond à l'accumulation de l'amidon dans les grains (Bonazzi, C, et Bimbenet, J)

 La phase de maturation succède au stade pâteux (45 % d'humidité). Elle correspond à la phase au cours de laquelle le grain va perdre progressivement son humidité en passant par divers stades. Elle débute à la fin du palier hydrique marqué par la stabilité de la teneur en eau du grain pendant 10 à 15 jours. Au-delà de cette période, le grain ne perdra que l'excès d'eau qu'il contient et passera progressivement aux stades « rayable à l'angle» (20 % d'humidité) puis,

« Cassant sous la dent» (15-16 % d'humidité). (Nadjem, 2012).

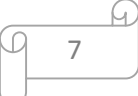

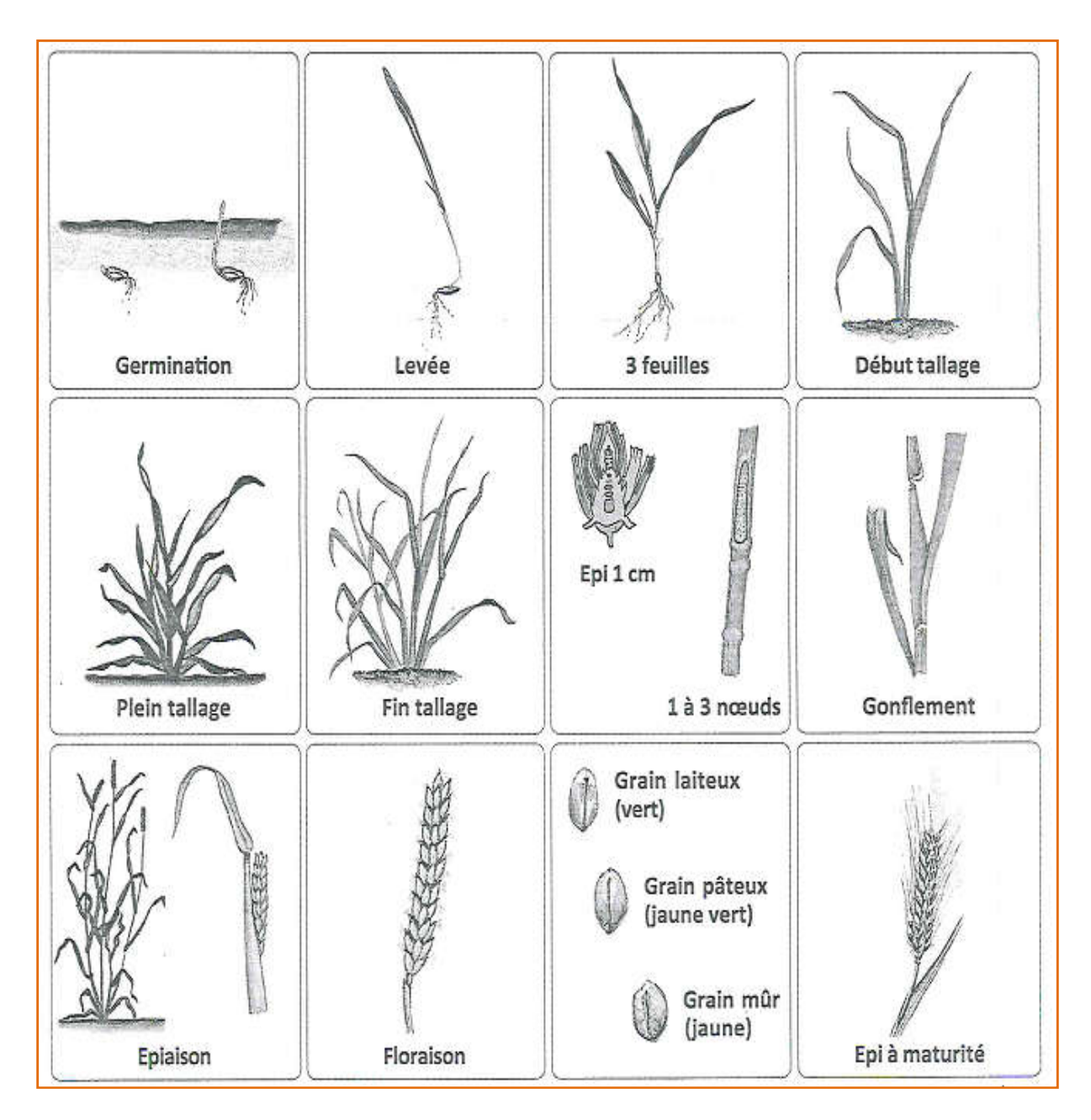

Fig 2: L'évolution du blé dur (ITGC, 2018).

8

h.

#### II.4. Les exigences du blé :

Parmi les exigences on peut citer :

#### II.4.1. Exigence climatiques :

#### II.4.1. 1.La Température :

 A chaque phase du cycle végétatif du blé, la température reste un facteur qui conditionne la physiologie du blé ; à une température de zéro 0°C la germination est bloquée et la phase de croissance nécessite 15 à 25°C. L'aptitude à la montaison et aussi déterminée par les températures et la durée du jour. (Zane, 1993).

#### II.4.1. 2.Lumière :

 La lumière et le facteur qui agit directement sur le bon fonctionnement de la photosynthèse et le comportement de blé. Un bon tallage et garanti, si le blé est placé dans les conditions optimale d'éclairements. (Maachi, 2005).

#### II.4.1. 3.Eau :

 L'eau a une grande importance dans la croissance de la plante. en plus de l'eau de constitution des cellules et de celle qui entre dans les synthèses glucidiques catalysées par la chlorophylle, l'eau est le véhicule des éléments minéraux solubles de la sève brute.

#### (Soltner ,1990).

 Le blé consomme en moyenne 500 litres d'eau par kilogramme de matière sèche Elaborée. Sa culture est très aléatoire pour des pluviométries annuelles inférieures à 450mm.

Les périodes d'alimentation en eau se situent :

1/ Dans les 20 jours qui précédent l'épiaison.

 2/ Durant la période d'enrichissement du grain en matière sèche correspondant à la maturation. Un déficit en eau lié à des fortes températures est responsable de l'échaudage des grains.

 D'une manière générale une céréale a besoin d'une quantité importante d'eau pour assurer un rendement intéressant (Simon et *al*. 1989).

#### II.4.2. Exigence édaphique :

#### II.4.2. 1. Sol :

 Le blé exige un sol bien préparé, meublé et stable, résistant à la dégradation par les pluies d'hiver pour éviter l'asphyxie de la culture et permettre une bonne nitrification au printemps. Sur une profondeur de 12 à 15 cm pour les terres battantes (limoneuses en générale) ou 20 à 25 cm

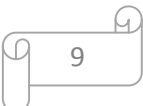

pour les autres terres et une richesse suffisante en colloïdes, afin d'assurer la bonne nutrition nécessaire aux bons rendements. Particulièrement un sol de texture argilo-calcaire, argilolimoneux, argilo-sableux ne présentant pas de risques d'excès d'eau pendant l'hiver.

 Les séquences de travail du sol à adopter doivent être fonction du précédent cultural, de la texture du sol, et de la pente. (Nedjah, 2015)

#### II.4.2. 2. Les éléments fertilisants :

 La fertilisation est raisonnée sur le principe de la restitution au sol des quantités d'éléments (NPK) fertilisants prélevés par les récoltes. Le blé à besoin de ces trois éléments essentiels et le rôle de chaque élément sur le plant de blé est le suivant :

#### • Azote  $(N)$  :

C'est un facteur déterminant du rendement

- Il permet la multiplication et l'élongation des feuilles et des tiges.

- Il a pour rôle d'augmentation de la masse végétative

#### • Phosphore(P):

C'est un facteur de croissance qui favorise le développement des racines en cours de Végétation.

- C'est un facteur de précocité qui favorise la maturation.

- Il accroît la résistance au froid et aux maladies.
- C'est un facteur de qualité.

#### • Potassium $(K)$ :

- Il régule les fonctions vitales de la croissance végétale.
- Il est nécessaire à l'efficacité de la fumure azotée.
- Il permet une économie d'eau dans les tissus de la plante.
- Il assure une meilleure résistance contre la verse et contre les maladies. (Hacini, 2014)

10

#### III.1. Présentation de modèle STICS :

#### III.1.1. Généralité sur STICS :

 STICS (simulateur mulTidisciplinaire pour les Culture Standards) est un modèle de culture conçu par INRA d'Avignon, en collaboration avec des instituts techniques (AGPM, ITCF), comme un outil de simulation opérationnel en condition agricoles (Pindard, 2000).

#### III.1.1.1. Description du modèle :

 STICS simule le comportement du système sol-culture, la limite supérieure du ce système est l'atmosphère caractérisée par les variables climatiques standard (rayonnement, températures minimale et maximale, pluie, évaporatranspiration de référence ou éventuellement vent et humidité) et la limite inférieure correspondant à l'interface sol /sous-sol (Garcia, 2006).

 La culture est appréhendée globalement par sa biomasse aérienne et sa teneur en azote, son indice foliaire ainsi que par le nombre et la biomasse (et leur teneur en azote) des organes récoltés (Pindard, 2000).

#### III.1.1.2. Organisation en modules et optionalité :

 Le modèle STICS est organisé en modules, chaque module faisant appel à un certain nombre de sous- programmes (ou sous- modules) traitant de mécanismes spécifique. Un premier ensemble de trois modules traite l'écophysiologie des parties aériennes des plantes (développement, croissance aérienne, élaboration du rendement), un second ensemble de quatre modules traite le fonctionnement du sol en interaction avec les parties souterraines des plantes (croissance racinaire, bilan hydrique, bilan azoté, transferts) .A l'interface se trouve un module de gestion des interaction entre les techniques culturales et le système sol- culture ,il s'agit des apports d'eau ,d'engrais ou du microclimat (Brisson et *al* .,2003).

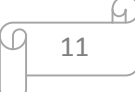

#### III.1.2. Intérêt et limites du modele STICS :

#### III.1.2.1. Intérêt :

 STICS est présenté comme un modéle ayant des qualités de robustesse, une facilité d'accés aux données d'entrée, une souplesse d'évolution et de facilité d'adaptation à différentes plantes (Brisson, 2002).

Originalité par rapport aux autres modéles :

 Utilisation de données d'entrée facilement disponibles (peu gourmand en données d'entrée).

Travail en condition agricole (plus facilement opérationnel).

 Généricité : adaptable pour différentes cultures méme s'il a été conçu au départ pour le blé et le mais STICS a déjà été utilisé sur les tomates, bananiers, ….sans modification de sa structure.

#### III.1.2.2. limite :

Absence de prise en compte de certains phénomènes :

- volatilisation de l'ammoniac.

- effet possible de l'alimentation azotée sur le début de la sénescence de la canopée.

- résistance à la sécheresse.

- sol asphyxiant.

- combinaison stress hydrique – stress azoté.

- prise en compte des pathologies. (Pindard, 2000).

#### III.2. Module et formalismes du STICS :

#### III.2.1. Développement :

 Différents stades de développement sont simulés principalement en fonction du temps thermique (température base 6C° : pindard, 2000) ponctués par la levée, la montaison, la floraison, le remplissage du grain et le début de la sénescence

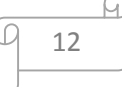

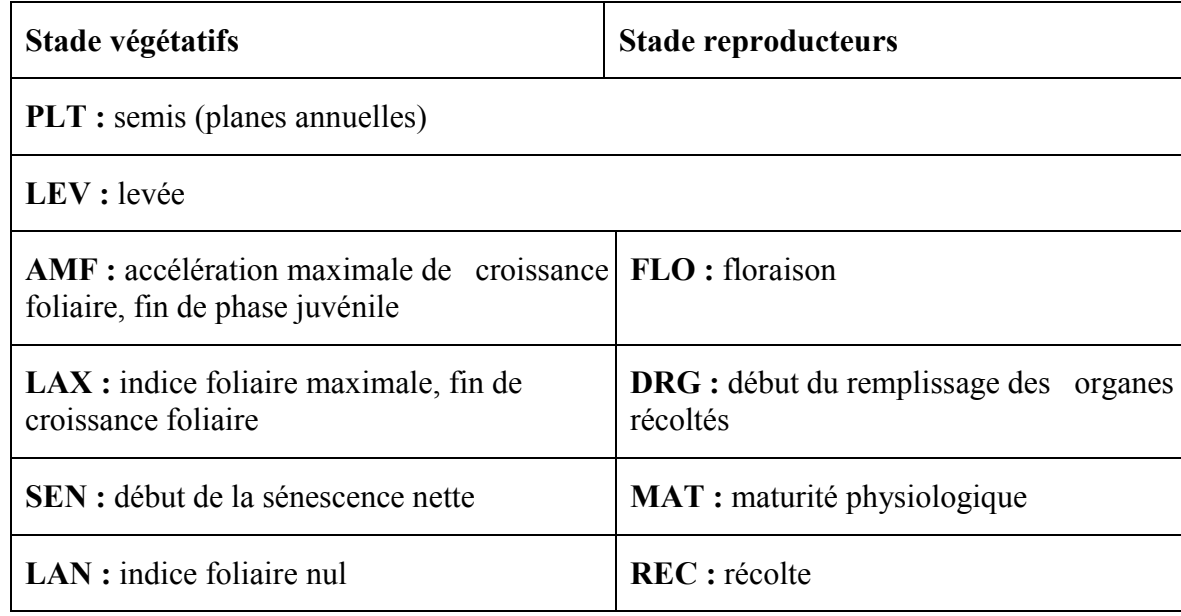

Tableau 2 : Stades de développement considérés par STICS (Brisson et *al .*, 2002).

#### III.2.2. Croissance aérienne :

 L'indice foliaire suit une évolution en quatre phases dans le modèle : deux phases de croissance, une de stabilité et une de sénescence. Compte tenu de son importance pour le calcul du rayonnement intercepté, le modèle STICS simule le plus finement que possible l'indice foliaire en particulier au début et fin de cycle (Hadria, 2006).

#### III.2.3. Elaboration du rendement :

 Dans la dernière version initiale de SIRIUS (Jamieson et *al*., 1998), la phase de remplissage des grains est composée de deux phases : une phase de division cellulaire (phase I) et une phase de multiplication cellulaire (phase II) . SiriusQuality1 différencie deux types de composants : les composants structurels et les composants de stockage. Pendant la première phase, seuls les composants structurels sont accumulés et c'est la demande qui pilote l'accumulation de matière sèche. La demande est définie à partir de la quantité de carbone accumulée dans les grains et d'un taux d'accumulation qui augmente avec le temps thermique. L'offre en carbone correspond à la production photosynthétique journalière. Dans la deuxième phase, la demande correspond à la demande moyenne de la première phase affectée par le temps thermique journalier. L'offre en carbone est augmentée par la fourniture provenant des feuilles et des tiges (Garcia, 2006).

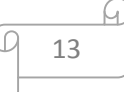

#### III.2.4. Croissance racinaire :

 Dans STICS, la croissance des racines n'est pas exprimée en termes de biomasse mais en longueur, indépendamment de la partie aérienne. Le rôle des racines se limite à l'alimentation hydrique et azotée (Brisson, 2002). la quantité d'eau transpirée par la plante représente le minimum entre l'evapotranspiration de référence et la quantité d'eau extractible par les racines, qui varie en fonction de la densité racinaire et de l'humidité du sol. (Pecetti et Hollington, 1997).

#### III.2.5. Fonctionnement hydrique :

 STICS est un modèle de fonctionnement des cultures à pas de temps journalier. Son principal objectif est de simuler les conséquences des variations du milieu, en particulier l'effet du climat, des propriétés hydriques du sol et de ses capacités de minéralisation, sur la production de la culture et les consommations en eau et azote associées. (Brisson et *al* ., 1998) .

 Le calcul du bilan hydrique dans le modèle STICS est relativement complet. Il est décomposé en évaporation du sol (potentielle et réelle) puis sa répartition dans le profil du sol, et en besoins en eau de la culture (Garcia et *al* ., 2004).

#### III.2.6. Fonctionnement azoté :

 Sur le même principe que le module de fonctionnement hydrique, le module de fonctionnement azoté utilise le concept de facteur limitant et compare chaque jour l'offre du sol et la demande de la culture (Brisson et Delecolle, 2001).

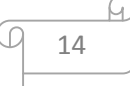

# IV.1. Situation géographique :

 La wilaya d'Ain Defla se présente comme étant une zone relais entre l'Est et l'Ouest, le Nord et le Sud. Le territoire de la wilaya reste inséré entre les massifs montagneux du DAHRA ZACCAR (Zaccar Gherbi avec une altitude qui atteint 1576 m et Zaccar Chergui avec une altitude qui atteint 1530 m, Dahra avec altitude moyenne avoisine les 700 m c'est la partie la plus fermée et la plus accidentée de l'ensemble DAHRA-ZACCAR) au Nord et l'OUARSNIS(Le sommet le plus haut est à 1700 m), et au sud avec une plaine au centre sous forme de cuvette, traversée d'Est en Ouest par oued Chélif. (DSA, 2018).

La wilaya d'Ain defla est situé à une longitude de (02°-2°27') E et à une latitude de

 $(36^{\circ}18' - 36^{\circ}6')$  N.

### Limites géographiques de la wilaya :

La Wilaya d'Ain Defla est limitée géographiquement comme suit :

- Au Nord la wilaya de TIPAZA.
- Au Nord-Est la wilaya de BLIDA.
- A L'Est la wilaya de MEDEA.
- A l'Ouest la wilaya de CHLEF.
- Au Sud la wilaya de TISSEMSSILT. (DSA.2018)

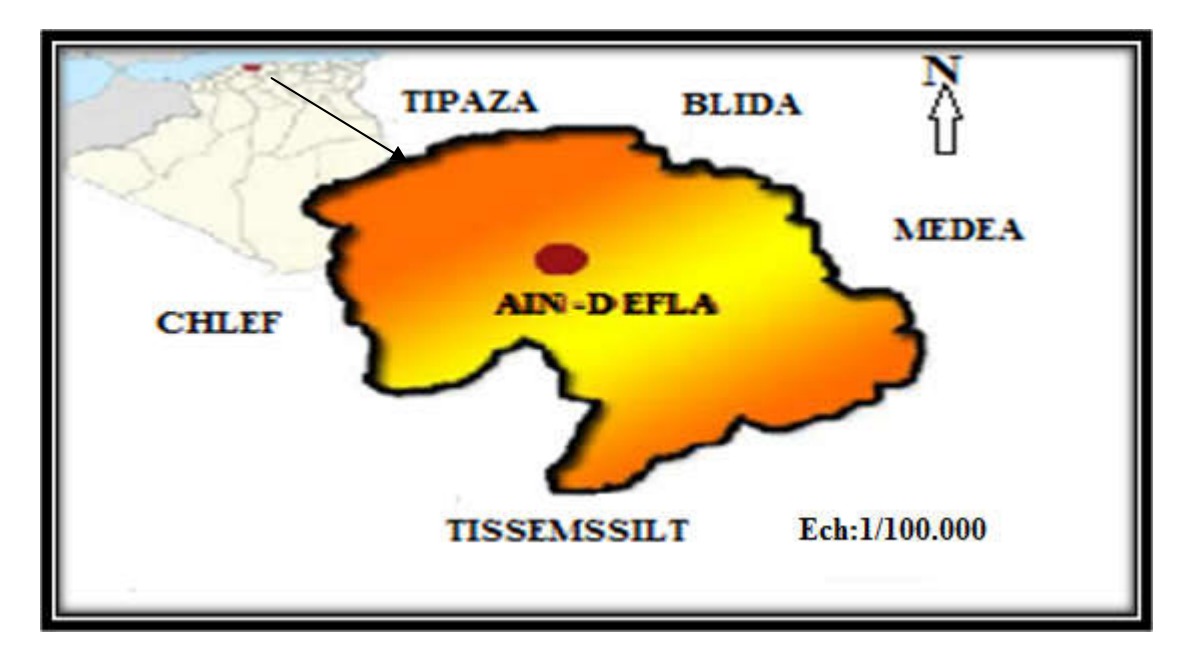

Fig 3 : La localisation de la wilaya d'Ain Defla (ANADT,2004).

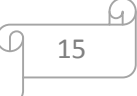

#### IV.2. Climat :

L'étude climatique est basée sur les données d'office national de météorologie de wilaya d'Ain Defla et de l'agence national des réseaux précipitation, la température, l'humidité, les rayonnements solaire, la vitesse du vent, reposent sur une période qui s'étale de 2001 à 2018 2018. des réseaux hydrographique (ANRH) .Les analyses de la

#### IV.2.1. Précipitations :

La précipitation est l'un des facteurs qui influencé sur la croissance et le développement du blé, dont la variabilité du rendement dépend généralement de la variabilité des pluies.

#### IV.2.1.1. La répartition annuelle des précipitations :

La région d'Ain Defla est caractérisé par une pluviométrie annuelle très variable, elle de 627.1 mm en 2009 et de 326.7 mm en 2002.

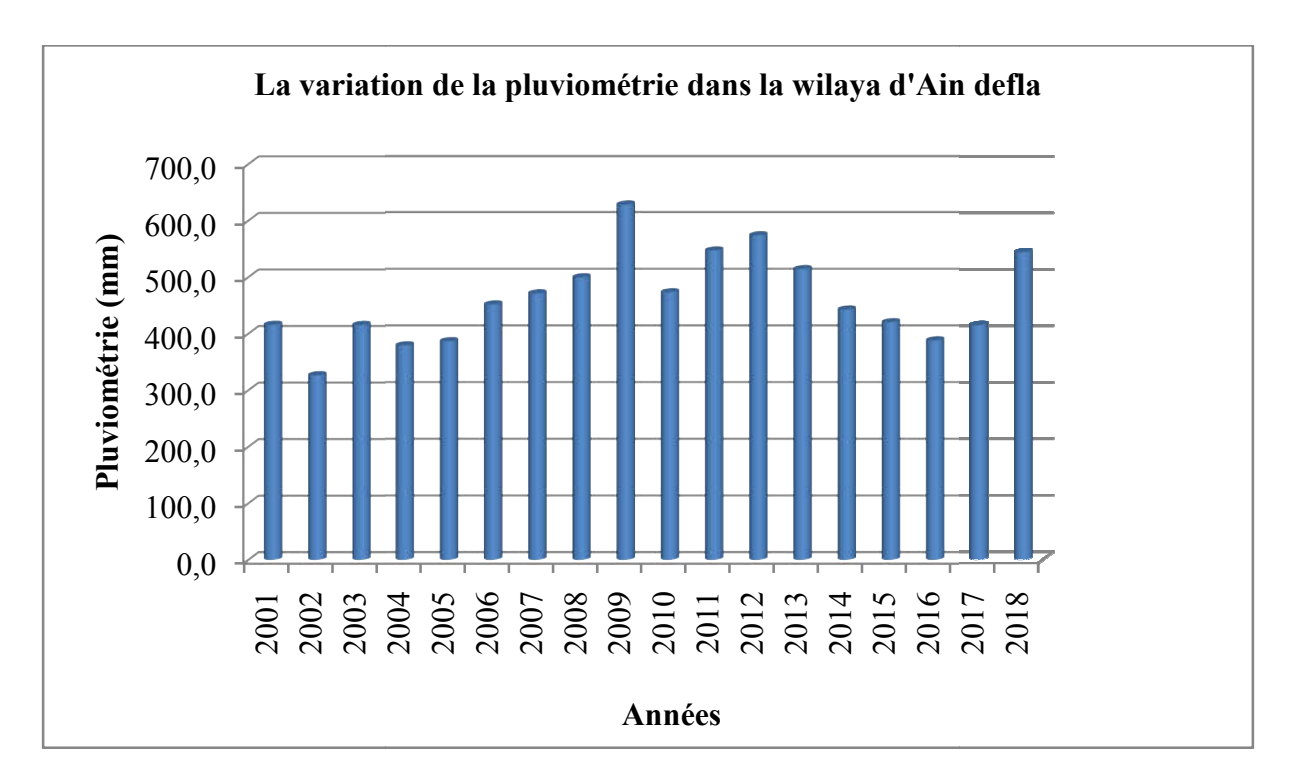

Fig 4: la variation annuelle de la pluviométrie de la période (2001-2018). (DSA, 2018).

D'après la figure ci-dessus ; on remarque que la pluviosité est marquée par une grande variabilité interannuelle, les années les plus pluvieuses sont celles de 2009 et 2012 avec un cumul annuel de l'ordre de 627.1 mm/an et de 572.8 mm/an successivement tandis que l'année la plus sèche est l'année 2002 avec un cumule annuel de l'ordre de 326.7mm/an.

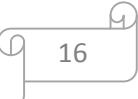

#### IV.2.1.2. La répartition mensuelle des précipitations :

La pluviosité mensuelle est nettement variable, la distribution des précipitations mensuelles est irrégulière sur toute l'année (figure 5).

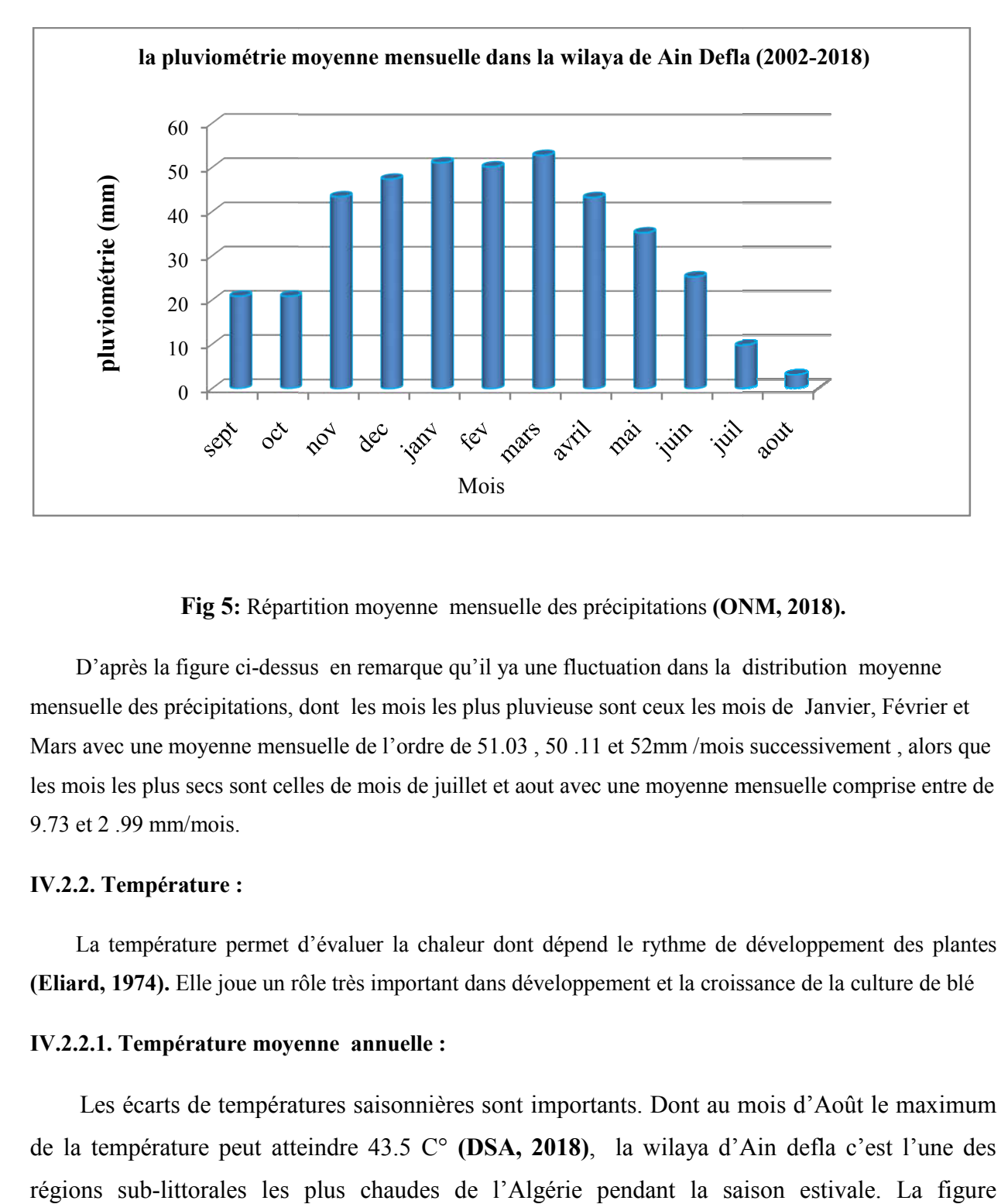

Fig 5: Répartition moyenne mensuelle des précipitations (ONM, 2018).

D'après la figure ci-dessus en remarque qu'il ya une fluctuation dans la distribution moyenne mensuelle des précipitations, dont les mois les plus pluvieuse sont ceux les mois de Janvier, Février et Mars avec une moyenne mensuelle de l'ordre de 51.03, 50 .11 et 52mm /mois successivement, alors que les mois les plus secs sont celles de mois de juillet et aout avec une moyenne mensuelle comprise entre de 9.73 et 2 .99 mm/mois.

#### IV.2.2. Température :

La température permet d'évaluer la chaleur dont dépend le rythme de développement des plantes La température permet d'évaluer la chaleur dont dépend le rythme de développement des plan<br>(Eliard, 1974). Elle joue un rôle très important dans développement et la croissance de la culture de blé

#### IV.2.2.1. Température moyenne annuelle :

Les écarts de températures saisonnières sont importants. Dont au mois d'Août le maximum de la température peut atteindre 43.5 C° (DSA, 2018), la wilaya d'Ain defla c'est l'une des régions sub-littorales les plus chaudes de l'Algérie pendant la saison estivale. La figure suivante montre la distribution de la température moyenne annuelle dans notre région d'étude :

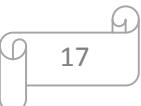

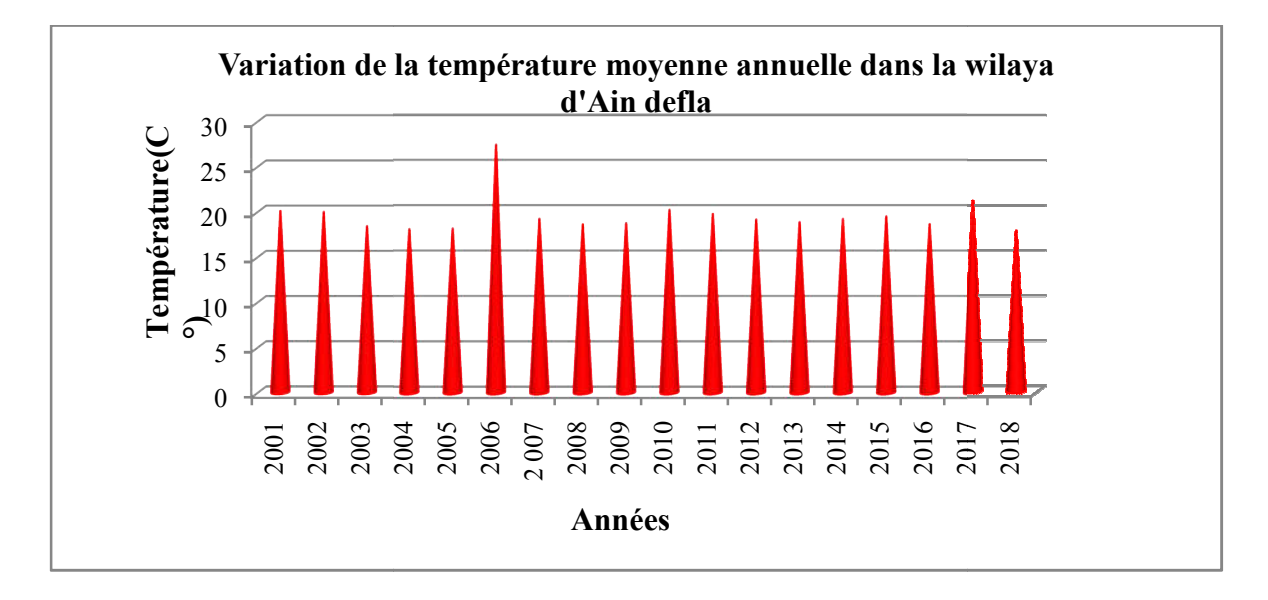

Fig 6 : Distribution de la température moyenne annuelle dans la wilaya d'Ain Defla (ONM, 2001-

2018).

Selon la figure ci dessus, résume la répartition de la température moyenne annuelle de la période à 2018. D'après cette figure on remarque que l l'année la plus chaude est celle de l'année 2006 avec une moyenne annuelle de température qui atteint les 27.3 C°, tandis que l'année 2018 est considérée comme l'année la plus froide avec une moyenne annuelle plus faible 17.78C°.

#### IV.2.2.2. Les températures maximale et minimale annuelles :

me l'année la plus froide avec une moyenne annuelle plus faible 17.78C°.<br>2.2.2. Les températures maximale et minimale annuelles :<br>La figure ci-dessus représente la variation de la température annuelle maximale et minimale connaitre l'amplitude thermique annuelle durant notre période d'étude :

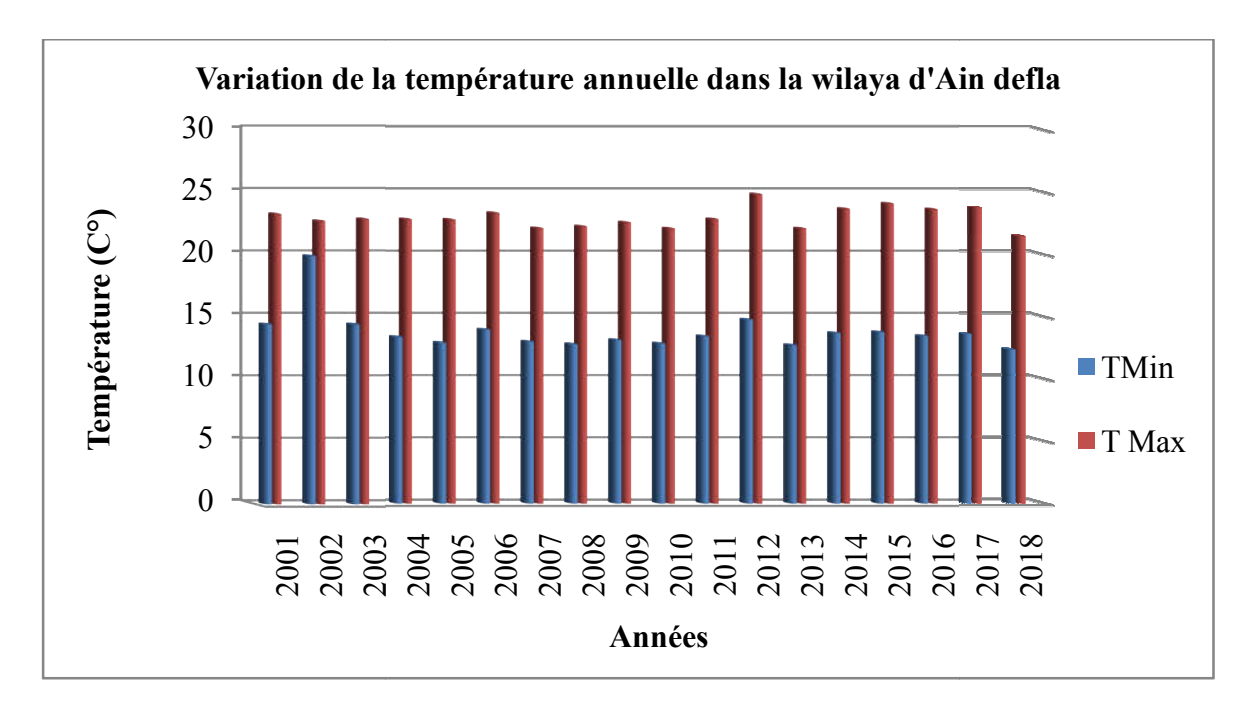

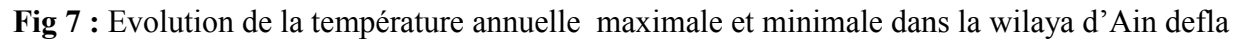

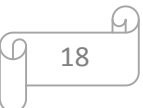

D'après la figure ci- dessus, qui résume la variation de la température annuelle maximale et minimale de la période 200 1 à 2018.on remarque que la température maximale est a enregistrée dans l'année 2012 avec une valeur les 25 C°, alors que la température minimale a été enregistrée pendant l'année 2018 avec une valeur de 12.35C°, correspondant à une amplitude thermique annuelle est de 12.65C°

#### IV.2.2. 3. Les températures mensuelles :

La température mensuelle est nettement variable entre la période estivale et hivernale, sa distribution est irrégulière sur toute l'année (figure8).

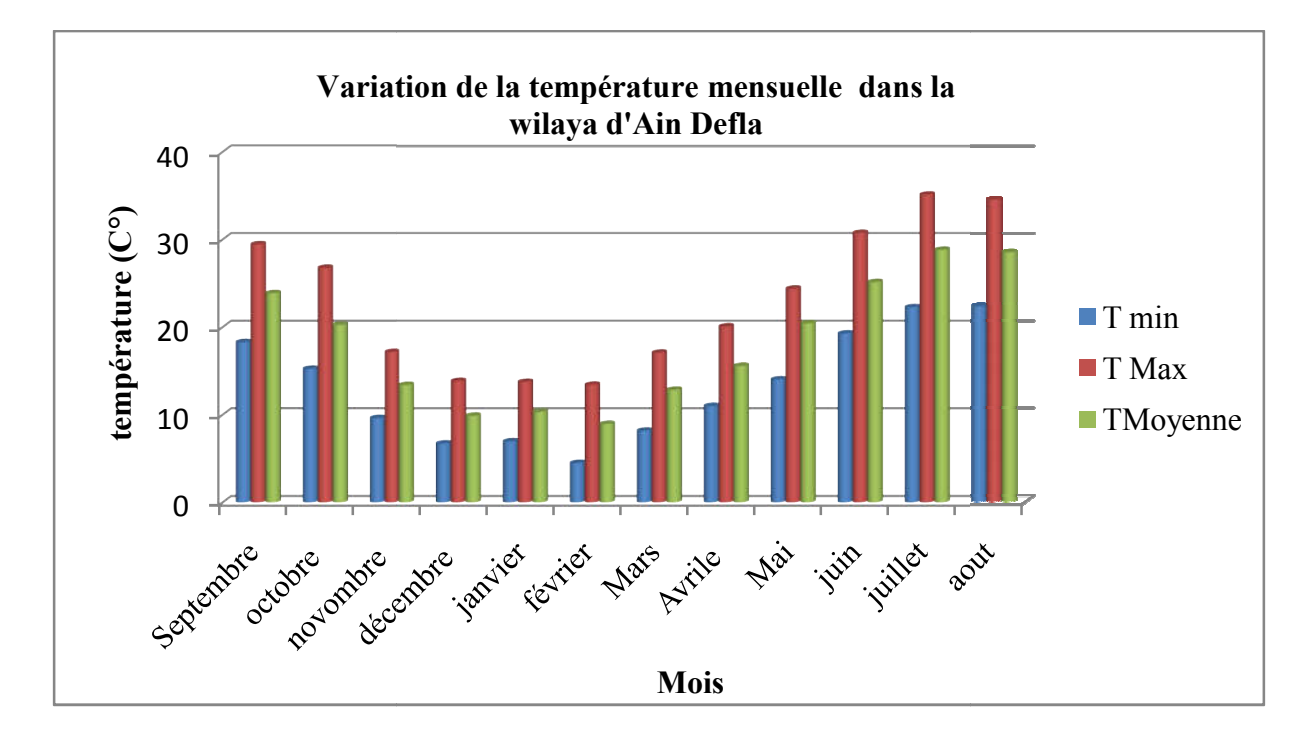

Fig 8 : Variation des températures mensuelles dans la Wilaya d'Ain Defla (ONM, 2001-2018).

D'après la figure qui résume les moyennes mensuelles des températures moyennes, maximales et minimales, on peut remarquer : ,

• Un pôle froid allant du mois de novembre au mois de mars d'où la température moyenne atteint 4.5 °C au mois de Février.

• Un pôle chaud allant du mois d'avril au mois d'octobre d'où la température atteint 35.13°C au mois de juillet.

Avec une amplitude thermique mensuelle est de 30.63 C°.

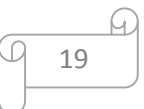

#### IV.2.3. Le diagramme Ombrothermique de Gaussen :

Le diagramme ombrothermique de Gaussen permet de définir les périodes sèches et humides de n'importe quelle région à partir de l'exploitation des données des précipitations et des températures moyennes mensuelles (Dajoz, 2003 ; Vilain, 1987).

Il tient compte de la pluviosité moyenne mensuelle et la température moyenne mensuelle qui sont portées sur des axes où l'échelle de la pluviosité est double de la température ( $P = 2T$ ).

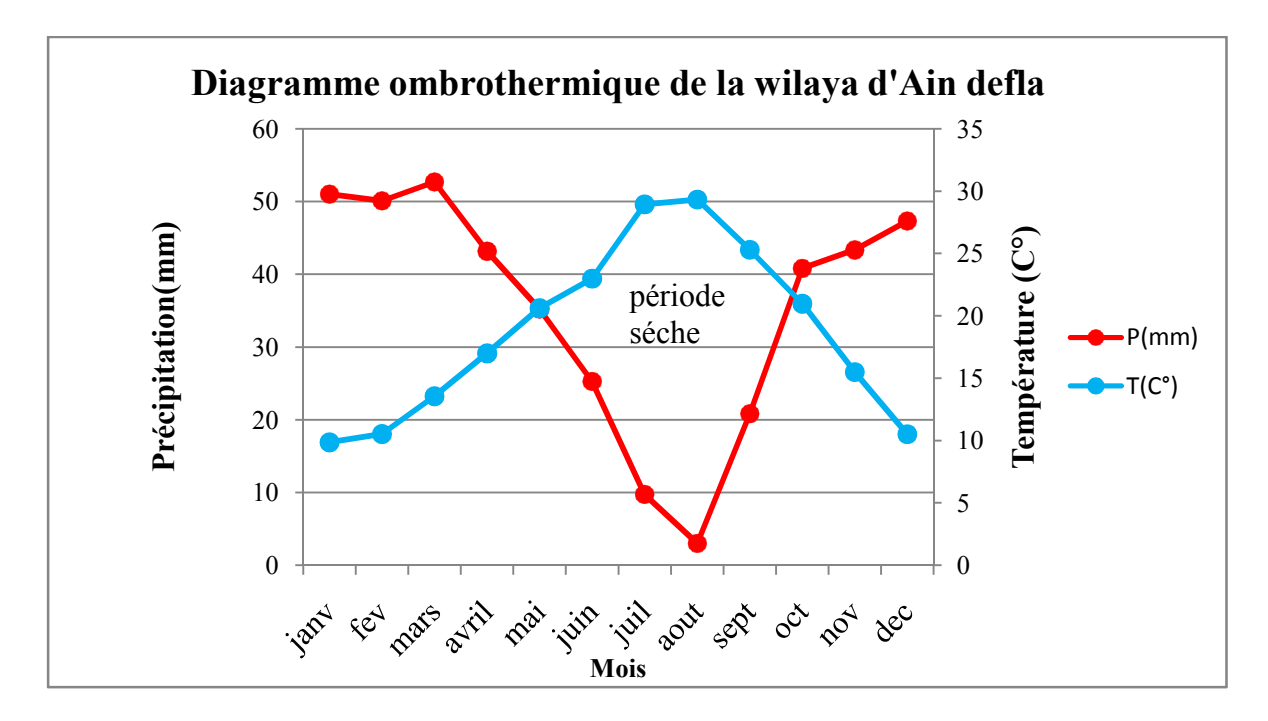

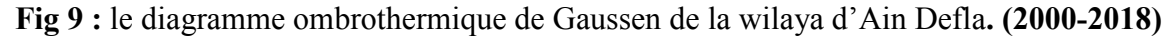

D'après ce diagramme, la période sèche s'étale du mois mai jusqu'à le mois d'octobre elle est presque 5 mois, et une autre humide pour le reste de l'année.

#### IV.2.4. Climagramme d'Emberger :

L'indice d'Emberger est particulièrement adapté aux régions méditerranéennes dans lesquelles il permet de distinguer différents étages bioclimatique, il est prend en compte les précipitations annuelles P, la moyenne des maxima de température du mois le plus chaud M et la moyenne des minima de température du mois le plus froid m .

Pour identifier le type du climat de notre zone d'étude en appliquant la formule de Stewart (1969) élaborée pour l'Algérie et le Maroc, soit :

# $Q2 = 3.43* P / (M-m)$

20

### Avec :

Q2: Quotient d'Emberger.

3.43 : Constante relative à la région : Algérie-Maroc.

P : Précipitations moyenne annuelles en mm.

M : Moyenne des températures maximales du mois le plus chaud en C°.

m : Moyenne des températures minimales du mois le plus froid en C°.

#### Dans notre cas :

 $P = 425.34$ mm

 $M = 35.4C^{\circ}$ 

 $m=4.5C^{\circ}$ 

Donc  $Q_2 = 47.21$ .

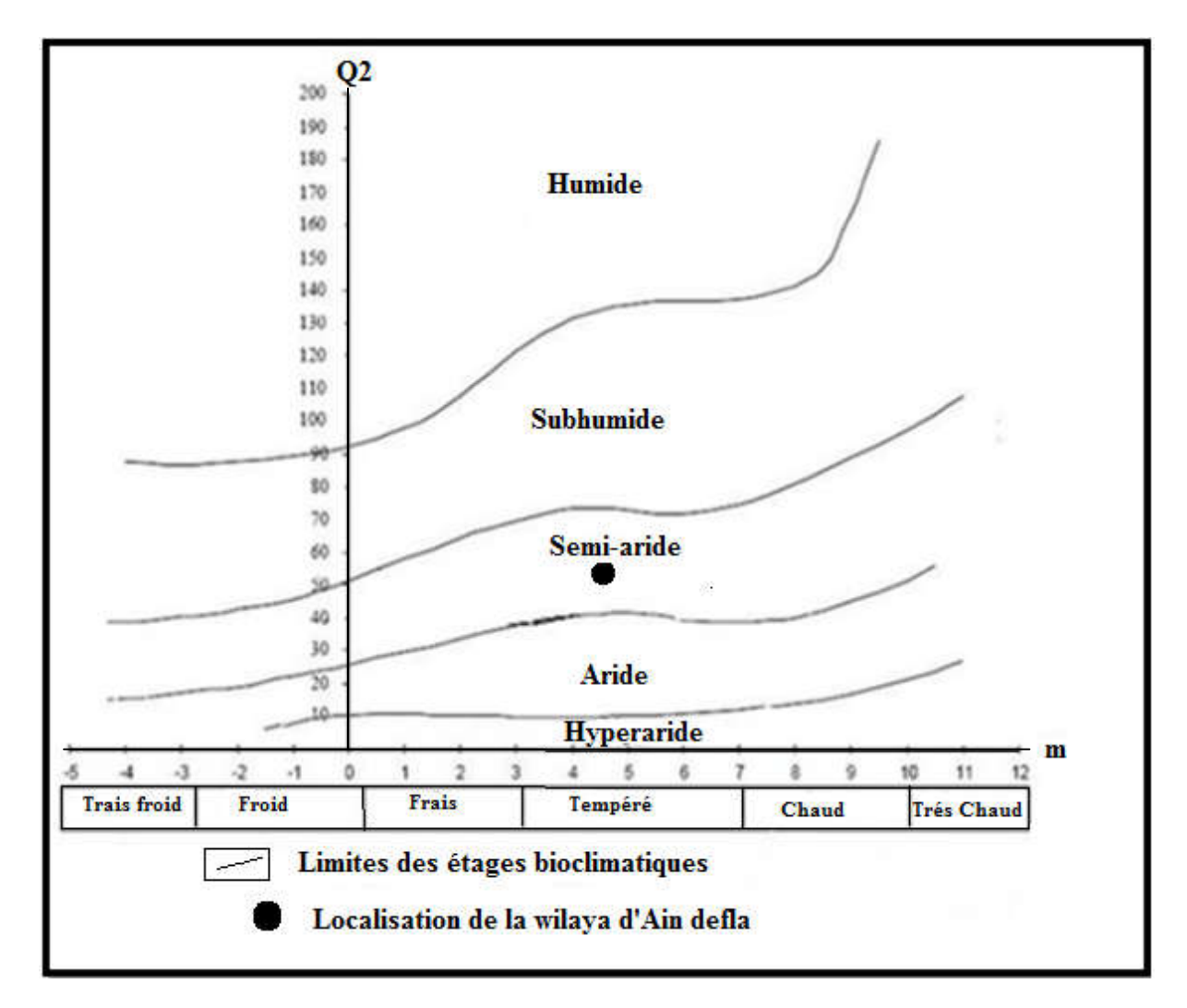

Fig 10 : Localisation de la wilaya d'Ain Defla sur le climagramme d'Embérger.

21

Le quotient d'Emberger obtenue indique que la région de la wilaya d'Ain defla est situe dans l'étage bioclimatique semi-Aride avec un hiver tempéré.

#### IV.2.5. Humidité :

L'humidité contribue de façon déterminante à accélérer ou à retarder les phénomènes complexes de transformation biochimique, elle a aussi une influence directe sur la vitesse de développement et sur la germination des grains. Il est conçu par la FAO ,93 que la relation entre température et la teneur en eau influence certains phénomènes de croissance y compris la maturité et la décision de récolte

Tableau 3: Les valeurs moyennes mensuelles de l'humidité relative dans la wilaya Ain Defla

(ONM, 2001-2018) :

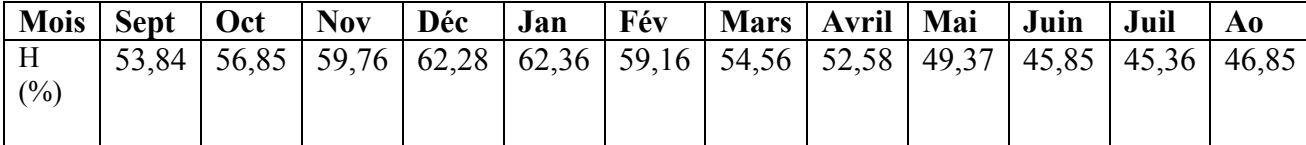

D'après le tableau ci-dessus, la valeur maximale de l'humidité relative moyenne mensuelle est observée au mois de janvier avec une valeur de 62.36%, tandis que la valeur minimale est marquée durant le mois de juillet avec un taux d'humidité de l'ordre de 45.36%. Et pour les autres mois qui restent toutes les valeurs sont vairées entre 45 .37% et 50 % et 60 % et qui sont généralement favorable à la culture de blé durant tout son cycle végétatif.

#### IV.2.6. Vent :

Le vent a un rôle important car il influe sur d'autres paramètres telles que la température, l'humidité de l'air et l'évapotranspiration. Dans notre cas les valeurs montrent que notre région d'étude présente des vents faibles ou modérés avec les directions E-NE à N-NW (ONM, 2018) n'ayant aucune incidence sur le développement de la culture.

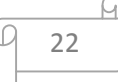

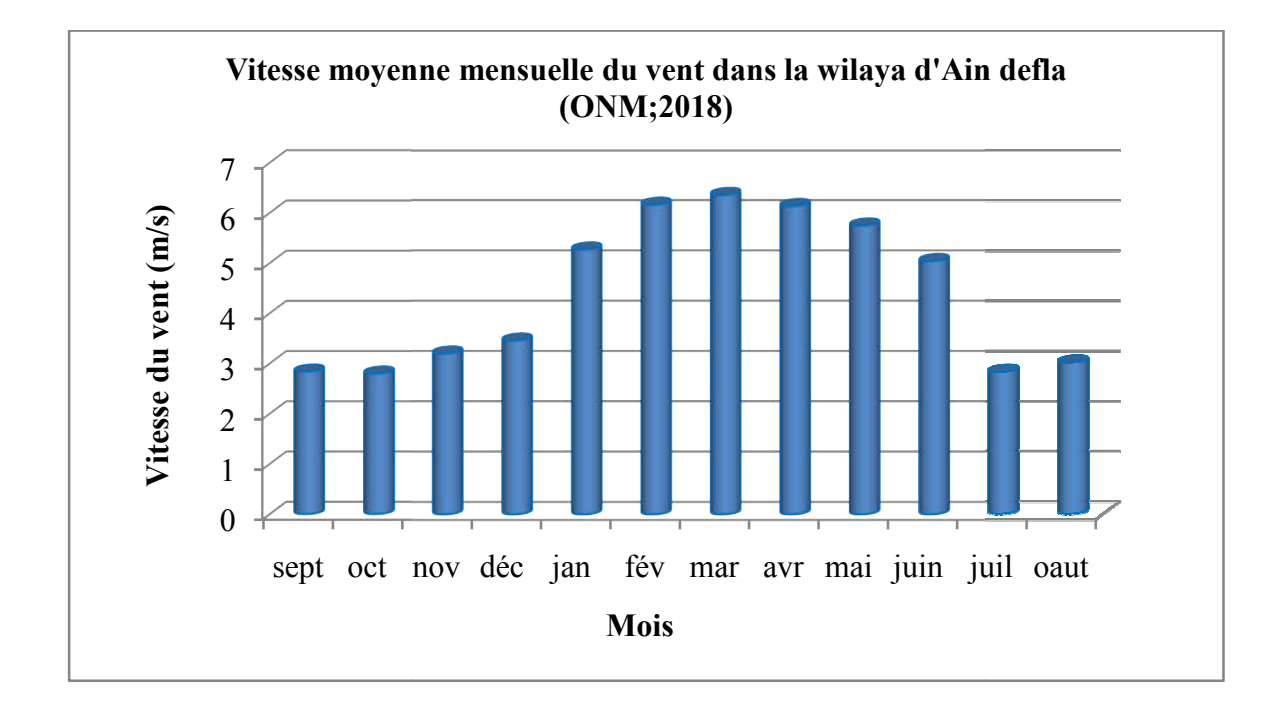

Fig 11 : Les vitesses des vents moyennes mensuelles dans la wilaya d'Ain Defla

#### (ONM. 2001- 2018)

D'après la figure ci-dessus, la vitesse moyenne mensuelle du vent enregistrées dans la wilaya d'Ain Defla varie de 2.8 à 6 86.2 m /s avec une valeur maximale de 6.2 m/s au mois de février et une valeur minimale de 2.8 m/s au mois d'octobre.

# IV.2.7. Les rayonnements solaire :

Le rayonnement agit en effet sur l'activité photosynthétique et les cycles de reproduction de la plante. La culture de blé est assimilée à un capteur d'énergie lumineuse, caractérisée par sa surface réceptrice et sa capacité à convertir cette énergie lumineuse en biomasse.

Le tableau N°4 représente la variation des rayonnements solaires :

Tableau 4 : Rayonnement solaire mensuelle moyenne dans la wilaya d'Ain Defla (ONM, 2001-2018)

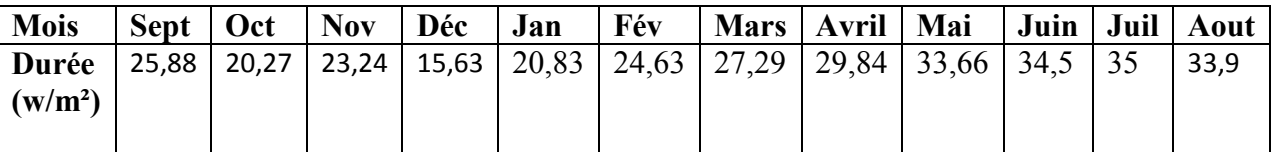

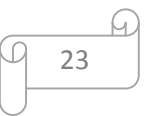

La région d'Ain defla est une région très ensoleillée ; les rayonnements atteint son maximum en période estivale soit une valeur 35 w/m² et une autre minimale durant la période hivernale de  $15.63$  w/m<sup>2</sup>.

#### IV.3. Etude pédologique :

#### IV.3.1. les caractéristiques physique et Chimique des sols :

La région d'Ain defla se caractérise par une assez grande homogénéité topographique à aptitude culturale importante : le tableau ci-dessous résume l'ensemble des quelques paramètres physico- chimique du sol

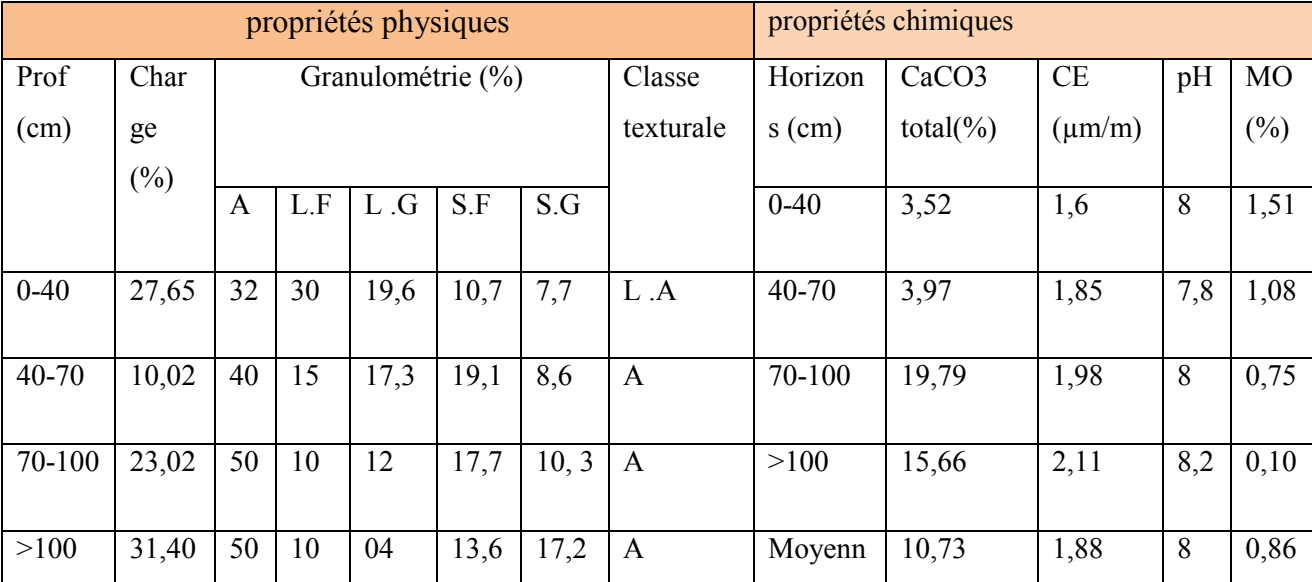

Tableau 6: propriétes physico- chimique du sol (ITGC Khemis Miliana, 2007).

- Calcaire totale : Les sols ayant une faible teneur en calcaire.

- Salinité : La conductivité électrique des sols est faible car elle est inférieure à 4(mmhos/m).

- pH : Selon le tableau si dessus les sols de wilaya d'Ain Defla sont basiques.

- Matière organique (MO) : Les sols de wilaya d'Ain Defla ayant une faible teneur en matière

Organique. (ITGC)

#### IV.4. Reliefs et étage climatique :

Il existe une série d'étages climatiques allant du sub-aride au fond de la vallée au subhumide sur les reliefs, sur le Dahra-Zaccar; la distance d'un étage à un autre est parfois si étroite qu'elle fait à peine 300 m (DSA, 2018).

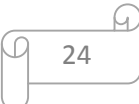

La partie inférieure à 1000 m est moins arrosée car elle se trouve sous l'abri du Dahra-Zaccar. (DSA, 2018)

#### IV.5. Les ressources en eau de la wilaya d'Ain defla :

La wilaya d'Ain –Defla dispose de grandes réserves hydriques tant souterraines que superficielles. Pour l'alimentation en eau potable, on recense 152 forages, 155 puits, et plusieurs sources qui permettent l'alimentation de la population pour une dotation journalière de 166.03 l/j/hab (DSA, 2018). Le Taux de raccordement est de l'ordre de 87.26 %, les Communes les moins pourvues en eau potable se localisent dans la partie Sud de la Wilaya et nécessitent une intervention sectorielle appropriée. Pour ce qui est des

eaux superfiiellces, elles sont destinées plus particulièrement à l'irrigation. (ANDI ,2013).

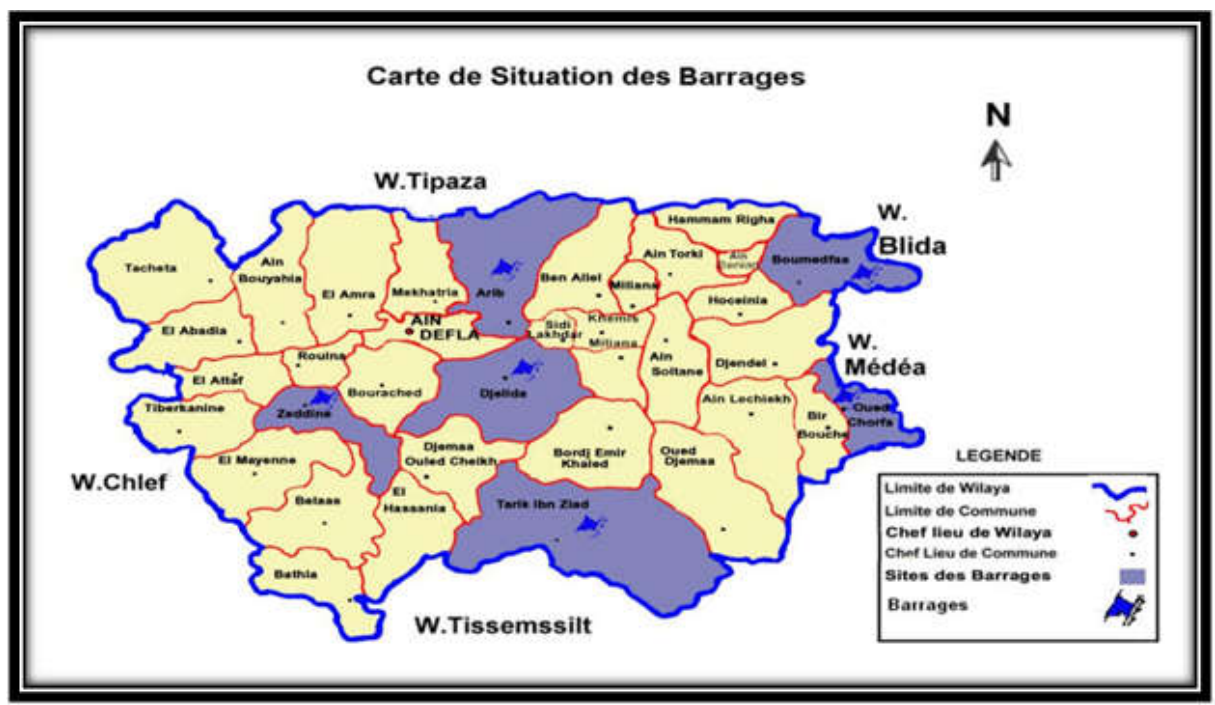

Fig 12 : La répartition des Barrages dans la wilaya d'Ain defla (ANDI ,2013).

 Dans ce chapitre nous allons décrit les différentes formalismes choisis dans la simulation du rendement du blé dur à l'aide du modèle STICS d'une part, et de présenter l'environnement de ce modèle d'autre part, ses fichiers d'entrées, de sorties ainsi que ses variables de forçages pour faire tourner le modèle, dont le but principale est de simuler les conséquences lies au climat , au sol, aux techniques culturales et à la plante sur le rendement et ses composantes dans la wilaya d'Ain Defla.

#### V.1.Méthodologie d'analyses d'impacts de la variabilité climatique :

#### V.1.1. Paramétrage et validation du modèle de culture STICS :

 Le modèle STICS, un outil de modélisation des systèmes agronomiques fonctionnait globalement bien en milieu aride et semis aride, malgré les spécificités climatiques (pluies faibles et irrégulières, dynamique forte des températures, fort rayonnement d'origine solaire). (Hadria ,2006).

Pindard (2000).L'adaptation de ce modèle à la culture du blé concerne la détermination des différents paramètres décrivant la structure, la croissance et le développement de la plante. Le paramétrage de STICS pour une espèce donnée ne prend pas l'ensemble des paramètres du modèle, il dépend des choix des formalismes.

#### V.1.2. L'environnement du STICS :

#### V.1. 2.1. Les fichiers d'entrées

 Selon la figure ci-dessous le modèle STICS est interfacé avec 5 fichiers d'entrée (6 pour STICS-feuille).

Le modèle STICS est interfacé avec 5 (6 pour STICS-feuille) fichiers d'entrée. Le fichier travail.usm décrit la simulation en spécifiant le nom des fichiers d'entrée, les conditions initiales et la période de simulation. Les fichiers stat.dat et NomEssai.lai (.obs) donnent les variables de forçage au pas de temps choisi pour la simulation. Les fichiers NomEssai.tec, param.sol, NomPlante.plt et param.par précisent les paramètres liés à l'itinéraire technique, au sol, à la plante et les paramètres structuraux utiles à la simulation.(Brisson, 2002).

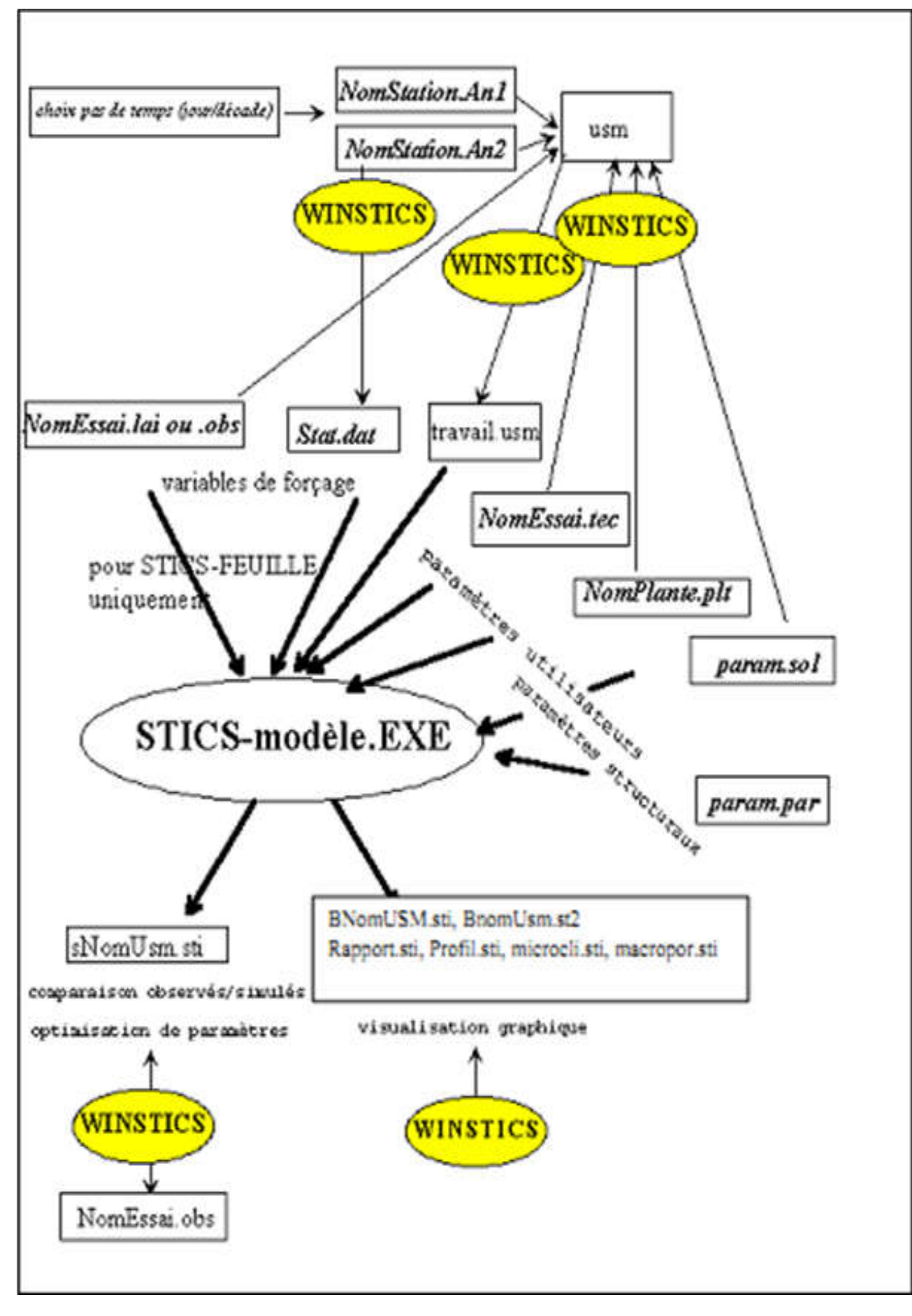

Fig 13 : L'environnement de STICS (Brisson, 2002).

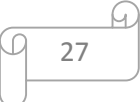

# V.1.2.2. Les fichiers de sorties

Les sorties du modèle STICS sont résumés en trois fichiers qui sont les suivants :

### a- Les fichiers de bilan de simulation

#### Le fichier b+nomUSM.sti

Ce fichier donne le bilan de la simulation sous la forme de deux pages de texte. Les sorties sont explicites (exemple en annexe. 06).

#### Le fichier rapport.sti

Ce fichier donne une synthèse de toutes vos simulations sous la forme d'une ligne par simulation. Il s'incrémente d'une ligne par simulation. C'est à vous de mettre ce fichier à jour

#### b- Les fichiers dynamiques (une ligne par jour)

Dans notre cas on deux fichiers S+nomUSM.STI, S+nomUSM.ST2

 S+nomUSM.STI : fichier des sorties séquentielles pouvant être comparées au fichier des données observées, les colonnes de 1 à 4 comportent les identificateurs temporels : année, mois, jour dans le mois et jour julien

 S+nomUSM.ST2 : fichier des sorties séquentielles, les colonnes de 1 à 4 comportent les identificateurs temporels : année, mois, jour dans le mois et jour julien et puis les variables choisies par chaque utilisateur dans une liste de 165 (au plus 20)

#### *c-* Le fichier history.sti

Il s'agit d'un fichier mouchard qui donne des informations sur la valeur des paramètres actifs de la simulation et les problèmes rencontrés lors de l'exécution.

#### V.2. Notion d'USM :

Une unité de simulation (USM) rassemble toutes les informations nécessaires pour faire une simulation. Selon Brisson (2002), les caractéristiques du sol et son contenu initial en eau et en azote, les caractéristiques éco-physiologiques et agronomiques de la culture, l'itinéraire technique réalisé sur la culture et le sol pendant le cycle cultural, les conditions climatiques journalières pendant la période de simulation et naturellement les dates de début et de fin de simulation sont tous définies par l'utilisateur du modèle.

Dans la pratique, un fichier USM inclut les noms du fichier sol (\*.SOL), du fichier plante (\*.PLT), des fichiers climatiques (\*.STAT.DAT), un fichier climatique par année calendaire et un fichier technique (\*.TEC)

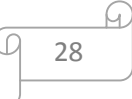

#### V.2.1.Le matériel végétal :

 Selon l'ITGC (2018), la variété la plus utilisée dans la wilaya d'Ain defla durant ces dernières années c'est la variété Chen's avec une distribution de l'ordre de 60 %. Elle est cultivée entre mi-novembre et mi-décembre et ses caractéristiques sont résumées comme suit :

- Paille courte.
- Cycle végétatif précoce.
- $\cdot$  Mieux adaptée aux régions arides, semi-arides et sahariennes (< 150 mm).
- Moyenne tolérante à la sécheresse.
- Tallage moyen à fort
- Hauteur de la plante à la maturité varie entre 65 à 75Cm avec une épi compact de couleur blanc à roux pale
- Rendement en grain optimal varie entre 35 à 40 qx/ha et un PMG de l'ordre de 43

#### V.2.2. Les variables de forçage :

Les modèles de culture reposent sur une hiérarchisation des processus en fonction des variables de sortie visées et des conditions de leur utilisation. Ils sont donc une représentation simplifiée du système en interaction avec le climat et les pratiques agricoles.

#### V.2.2.1. Forçages climatiques :

 Les variables climatiques indispensables à l'exécution du modèle sont : le rayonnement solaire global journalier, les températures minimales et maximales journalières et le cumul journalier des précipitations. L'évapotranspiration potentielle peut être utilisée comme une entrée du modèle si elle est disponible. Dans notre cas l'ETP n'est pas disponible, elle est donc calculée par le model selon la méthode de panmen calculé, il suffit donc de donner au modèle le code de la méthode et la latitude de la station

 Les fichiers climatiques sont annuels, deux noms de fichiers climatiques sont demandés pour le cas des cultures d'hiver (culture du blé dure)

Les fichiers climatiques journaliers (deux fichiers qui nomes NomStationJ.An) sont emmènes par le model sous forma spécifique classant comme suit :

\* 1ère ligne : code calcul ETP Penman (PC), coefficient de conversion PAR/RG nombre d'années du fichier, latitude de la station (degrés)

\* Les lignes qui suivent concernant ; identificateur station, année, jour ,ans le mois ,mois dans l'année, jour julien, température minimale ,(°C) , température maximale

 $({}^{\circ}C)$ , pluies (mmi<sup>-1</sup>), rayonnement (MJm<sup>-2</sup> i<sup>-1</sup>), ETP Penman (mmi<sup>-1</sup>), vent (ms-1) V.2.2.2. Paramètres liés au sol :

Les informations concernant le sol sont réparties dans deux fichiers : le fichier param.sol pour les caractéristiques permanentes et le fichier travail.usm pour les initialisations

 Dans le fichier param.sol sont regroupées les caractéristiques permanentes de l'ensemble des sols utiles aux simulations. Chaque sol est identifié par un numéro et ses caractéristiques occupent 7 lignes (le numéro du sol se trouve en première colonne de chaque ligne). Le type de sol le plus dominant de la région d'Ain Defla est limono-argileux (ITGC, 2008). Les données qui décrivent les paramètres physiques et chimiques de ce type de sol proviennent d'une étude réalisée par ITGC Khemis Miliana, où les données sont liées à la quantité d'argile, la teneur en azote total, le CaCO3, la densité apparente et le pH (Tab 6).

Si un paramètre n'est pas renseigner par l'utilisateur du modèle, ce dernier va le prendre par défaut afin d'obtenir un bilan de simulation

#### V.2.2.3. Paramètres liés à la plante :

 Dans le modèle STICS les données de la végétation sont très importantes du point de vue agronomique et aussi du point de vue de la modélisation du système de culture

 Le module de phénologie simule les dates d'apparition des principaux stades de la culture : levée, stades végétatifs, floraison et stades reproducteurs. Cette échelle de temps « physiologique » fixe les principales phases de croissance des différents types d'organes, végétatifs et reproducteurs. Le passage de l'état végétatif à l'état reproducteur dépend de la température mais également de la photopériode et de la vernalisation (effet cumulé de basses températures. Le modèle fonctionne sur l'ensemble du cycle de culture (semis-récolte) pris en compte ces effets, en plus de ceux de la température (Brisson et al, 1998 ; Ritchie et Otter, 1984). Quels que soient les formalismes utilisés, la biomasse produite est issue de l'interception de l'énergie lumineuse au niveau des organes photosynthétiques et de la conversion de cette énergie en assimilas carbonés s à fin de modéliser la croissance de la culture du blé dure

 La surface foliaire de la culture intervient directement dans la simulation des processus d'interception et de conversion de l'énergie lumineuse, l'évolution de cet indice foliaire au

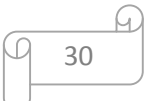

cours du temps est généralement rythmée par les stades de développement de la culture (Brisson et *al*., 1998).

### V.2.2.4. Itinéraires techniques :

 On entend par itinéraire technique la succession des opérations agricoles menées pendant la conduite de la culture. Pour tout ce qui liées aux pratiques agricoles, les renseignements sur les itinéraires techniques culturaux ont été obtenus aux prés de la direction d'agriculture, dont des fichiers techniques concernant la culture des céréales fournies par l'lTGC de Khemis Miliana. Ces itinéraires techniques sont souvent utilisés par les agriculteurs de la région (tab7) à savoir les dates de travail du sol de semis, les doses de semis et fertilisation ainsi que les dates des différentes stades phénologiques et la date et le mode de récolte

 Les fichiers *NomEssai*.tec contiennent tous les paramètres lies aux techniques culturales durant la période de simulation (voir l'annexe.02)

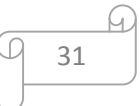

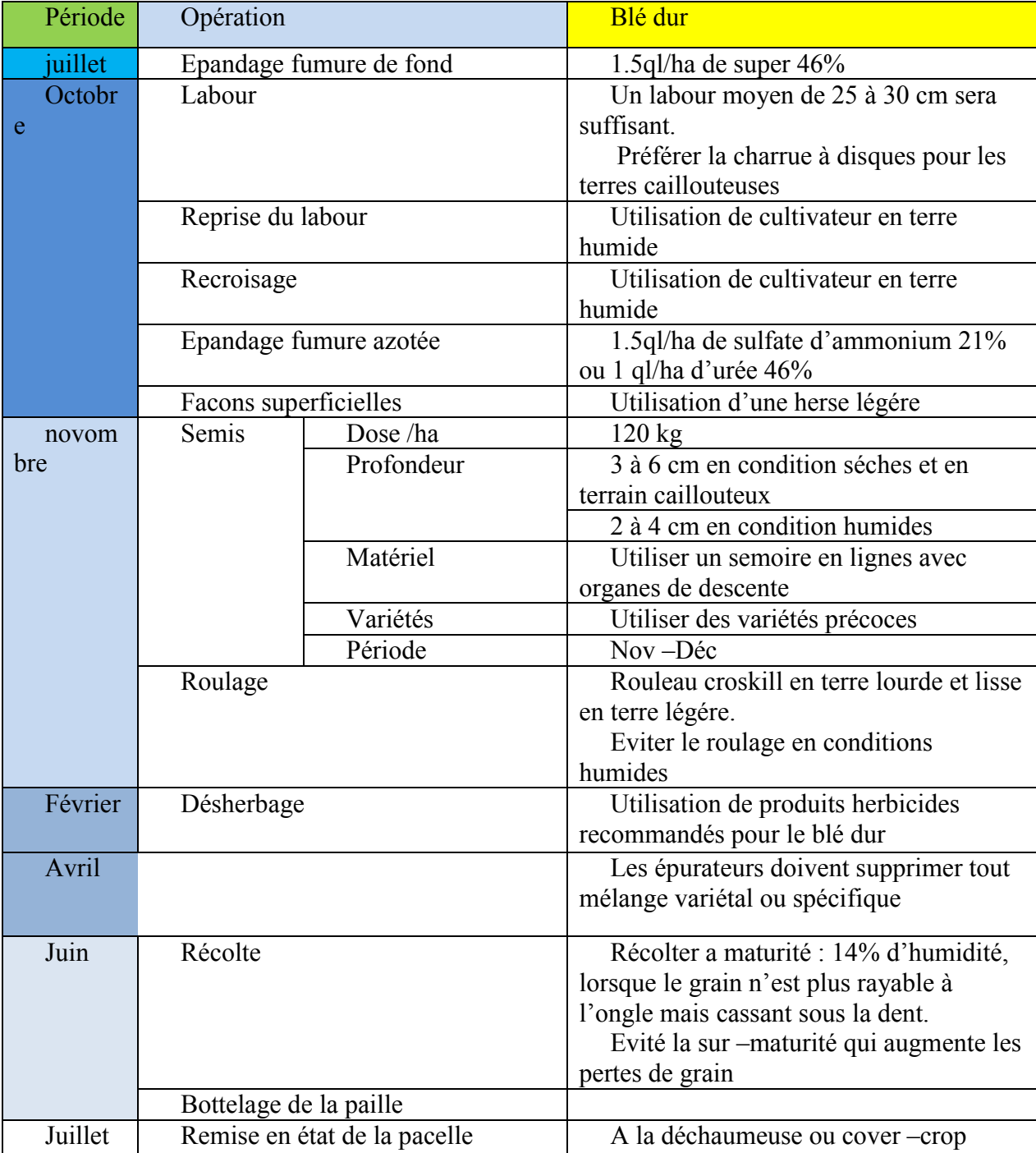

Tableau 7: les périodes, et les pratiques culturales du blé dur.

(ITGC khemis miliana, 2018)

 Le tableau ci-dessus présente les différentes itinéraires techniques qui sont généralement pratiqués par les agriculteur de la wilaya ,mais lorsque notre travail est basé sur l'effet des paramètres climatiques sur la croissance et le développement de la culture du blé dure on a obligés d'éliminer l'irrigation pour bien montrer la variabilité du rendement du blé dure du sous régime pluviale

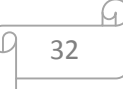

#### Résultats et discussion :

 L'étude d'impact de la variabilité climatique sur la production du blé dur à l'aide d'un simulateur des cultures STICS consiste dans un premier temps à établir une liste des données météorologiques à pas de temps journaliers tels que la température minimale et maximale , la précipitation , le rayonnement globale ,l'évapotranspiration … afin de décrire l'impact de ces paramètres climatiques sur la productivité du blé dur type pluviale dans la wilaya d'Ain defla qui des emblavures annuelles prés de 36580 ha soit 51% de la superficie totale du blé (DSA,2018).

#### VI.1. Les étapes de la simulation :

 La réussite d'un travail de simulation dépend fortement de la stratégie suivie par l'utilisateur du modèle, la qualité du résultat final liée directement de la robustesse de cette stratégie, les principales règles et les options à choisies pour réussir de ce travail peuvent être résumes comme suit :

 Dans ce contexte nous avons crées des différents fichiers qui nous servent à réaliser notre simulation qui sont les suivants :

- Fichier paramètres généraux qui décrit les options de la simulation choisies (voir l'annexe.01), ce fichier porte le nom *param.par* Dans ce fichier on trouve les options de la simulation qu'ils faut les activés ou les désactivés selon le l'objectif visé par l'utilisateur de modèle, ce fichier contient aussi les options de la croissance aérienne et racinaire, l'absorption eau et azote par la plante, minéralisation et la perte d'engrais …etc
- Fichier climatique ; avec les variables climatiques à pas de temps journalier tels que la température maximale et minimale, le rayonnement global, la pluie, le vent et l'évapotranspiration de référence qui est calculée automatiquement par le modèle à l'aide de la formule de Panmen indique dans le fichier climatique par un code pc Ces fichiers climatiques sont annuels appelant par le modèle sous le nom *NomStation*J.*An,* deux noms de fichiers climatiques sont demandés dans le cas des cultures d'hiver et qui sont utilisées par STICS sous un format spécifique
- Fichier sol qui permet de visualiser tous les informations concernant ce fichier nommé *param.sol. Dans* ce fichier est regroupé les caractéristiques permanentes de

sol utile à la simulation. Ce sol est identifié par un numéro et ses caractéristiques occupent 7 lignes (le numéro du sol se trouve en première colonne de chaque ligne).

Parmi les caractéristiques du sol utilisant à la simulation, on citant teneur en argile, teneur en azote organique, teneur en calcaire, les caractéristiques hydriques, la masse volumique, la texture, albédo du sol sec, (voir l'annexe.02) si un paramètre n'est disponible par l'utilisateur du STICS ce dernier va le pondre par défaut selon la texture su sol utile

- Fichier plante qui présente la culture avec tous ses caractères morphologiques, culturels et productifs (voir l'annexe.02) qui porte le nom *NomPlante.plt* et qui présente la variété utilisée, le développement et la croissance en biomasse, l'évolution de l'indice foliaire, l'interception des rayonnements …etc
- Fichier technique qui résume les différentes interventions culturelles réalisées sur la parcelle, incluant le travail du sol, les dates et les doses de semis et d'engrais, la date et le mode de récolte …etc (voir l'annexe.02)

#### VI.2. Le choix des paramètres à modéliser :

 Le choix des paramètres à analyser est très important est dépend de l'utilisateur du modèle, des objectifs attendus et de la disponibilité des données

 Après avoir génère et compléter tous les fichiers citant ci-dessus, on passe à l'étape d'exécution d'USM afin d'obtenir un ensemble des fichiers de sorties a partir desquels on va retenir nos résultats finaux de notre simulation, ces résultats peuvent être représentés sous forme des graphes ou des histogrammes afin de les interprétés et de tirer des conclusions et des perspectifs.

 Dans ce travail, Il s'agit de visualiser et de simuler le rendement du blé dur dans la wilaya d'Ain defla à partir d'un simulateur des cultures STICS, et de savoir comment varier certains paramètres qui peuvent donner des indications sur le potentielle variétale tels que le poids de mille grains, l'indice de récolte, et le nombre de grains par mettre carré

#### VI.3. Simulation du rendement de blé dur :

 La décision de la récolte se fait en fonction de la teneur en eau des fruits maximale (paramètre H2OGRAINMAX = 25%). Dans le cas des plantes à croissance déterminée (le cas du blé), STICS fait l'hypothèse que le nombre d'organes récoltés (par la suite appelés grains) est fixé pendant une phase de durée variable (NBJGRAIN), qui précède le début du

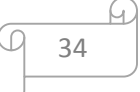

remplissage. Il dépend de la vitesse de croissance moyenne du couvert pendant cette période selon une dynamique propre à la variété.

La figure suivante représente la variation du rendement simulé du blé dur en fonction de la teneur en eau égale à 20% :

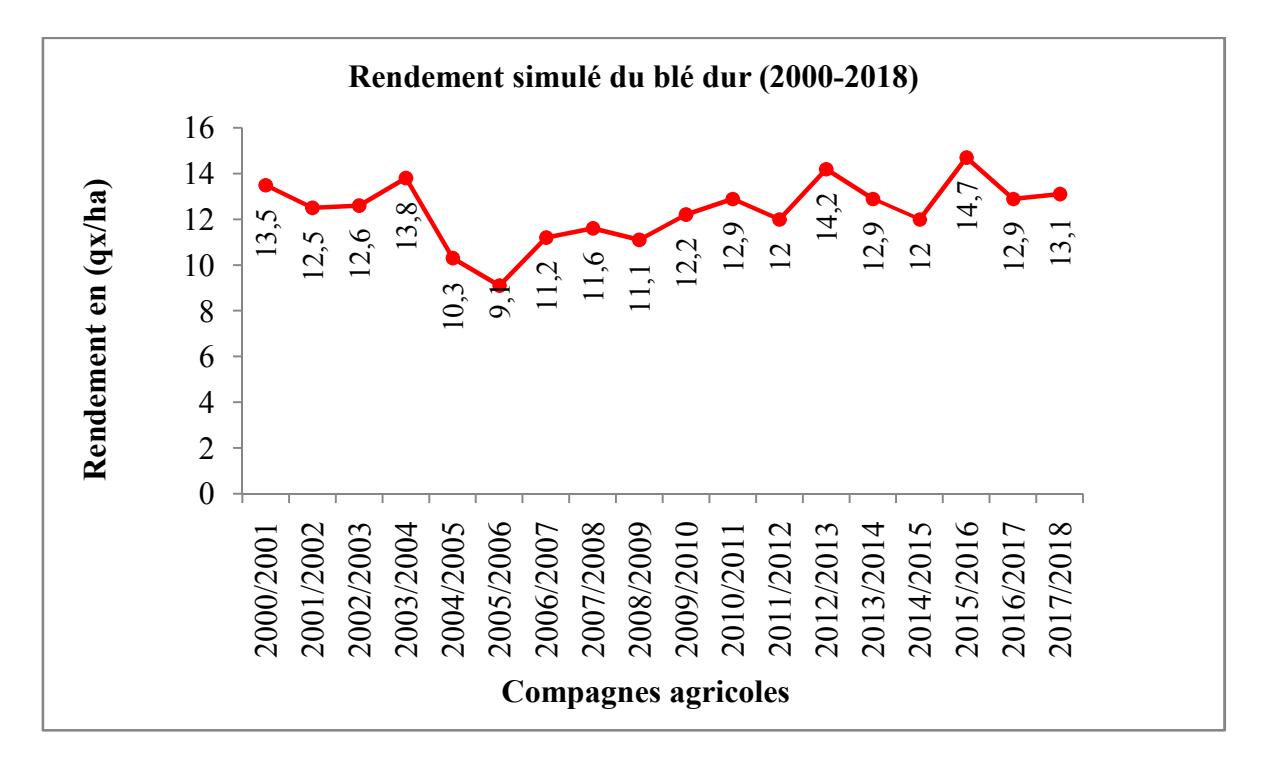

Fig14 : La variation du rendement du blé dur en (qx/ha).

D'après la figure ci-dessus le rendement simulé du blé dur dans la wilaya d'Ain Defla varié d'une compagne agricole à une autre, dont le plus faible rendement à été marqué durant la compagne 2005/2006 avec un rendement d'ordre de 9,1 qx/ha, alors que un rendement plus ou moins considérable est enregistré en 2003/2004 ,2012/2013 et 2015 /2016 où il atteint les 13.8,14.2 et 14.7 qx/ha successivement.

Le rendement simulé sous régime pluviale (absence d'irrigation) reste toujours inferieur soit au rendement potentiel de la variété utilisée (rendement en grain optimal varie entre 35 à 40 qx/ha), soit au rendement moyen nationale pour la saison 2015-2016 qui avait enregistré un rendement de 16 qx/ha (Ministère de l'Agriculture, du développement rural et de la pêche MADRP, 2017).

Selon les bilans de la simulation " baindefl.sti.txt″ (voir l'annexe.06) cette différance du rendement entre ces deux compagne 2005/2006 et 2015/2016 pourrait être due au besoin en eau ETM et de la transpiration TR de la culture durant son cycle végétatif, dont ces valeurs sont de l'ordre de 136mm et de 49mm pour la compagne 2015/2016 et de 125mm et 34mm a celle de la

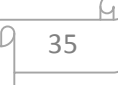

compagne 2005/2006. En effet les phases d'épiaison et de remplissage du grain coïncident avec une températures élevées (27.3 C°) et des précipitations irrégulières qui ont empêché la culture d'atteindre son rendement optimal

L'amélioration du rendement est justifiée essentiellement par la préservation de l'eau dans le profil cultural et qui est utilisée à un stade végétatif sensible au manque d'eau, réduisant ainsi la contrainte climatique (Fellahi et Hannachi, 2010; Chennafi et *al*., 2012b).

Cette différence de rendement concorde également à une amélioration de l'efficience de conversion du rayonnement intercepté en biomasse et une vitesse de croissance journalière qui est de l'ordre de 1.3 mg/m<sup>2</sup>/j, cette dernière se traduire par une biomasse aérien récolté de 19.6 qx/ha durant la saison 2015/2016,tandis que pendant la saison 2005/2006 on a enregistré une vitesse de croissance journalière de l'ordre de 0.9 mg/m<sup>2</sup> /j et une biomasse aérien récolté de 12.9 qx/ha .

#### VI.4. Le poids de mille grains (PMG) :

Le poids de mille grains (PMG) est un paramètre qui décrit la capacité d'accumulation des substances de réserves en conditions environnementales optimales durant la phase du remplissage des grains et qui est dépend de la variété et des conditions de nutrition hydrique et minérale en fin de cycle. La masse de chaque grain est ensuite calculée comme le rapport entre la masse et le nombre des grains, sans toutefois pouvoir excéder la limite génétique PGRAINMAXI (Pindard, 2000).

Les résultats de simulation du poids de mille grains du blé dur sont représentés dans la figure suivante :

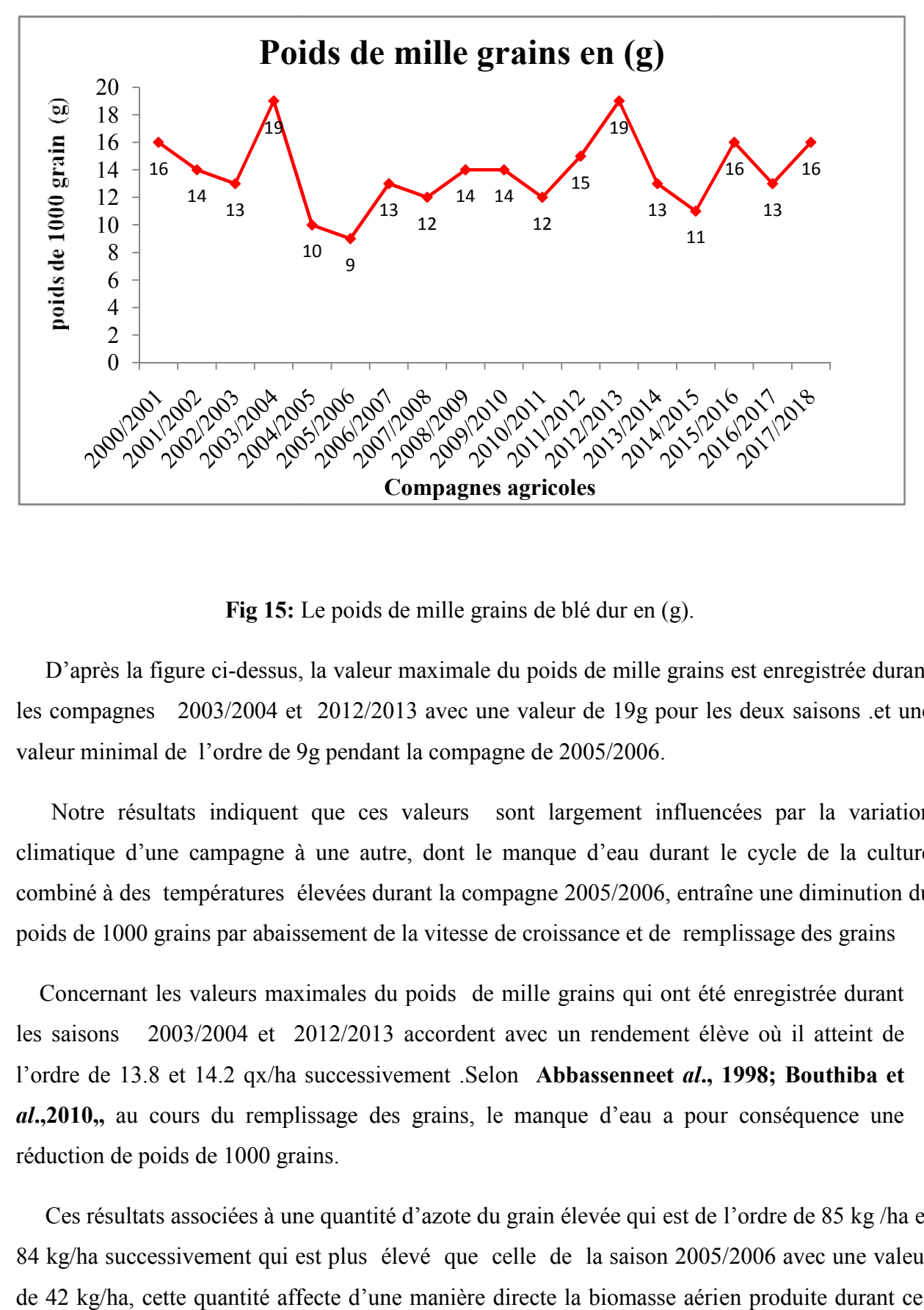

Fig 15: Le poids de mille grains de blé dur en (g).

D'après la figure ci-dessus, la valeur maximale du poids de mille grains est enregistrée durant les compagnes 2003/2004 et 2012/2013 avec une valeur de 19g pour les deux saisons .et une valeur minimal de l'ordre de 9g pendant la compagne de 2005/2006. compagnes 2003/2004 et 2012/2013 avec une valeur de 19g pour les deux saisons .et une<br>
eur minimal de l'ordre de 9g pendant la compagne de 2005/2006.<br>
Notre résultats indiquent que ces valeurs sont largement influencées pa

climatique d'une campagne à une autre, dont le manque d'eau durant le cycle de la culture climatique d'une campagne à une autre, dont le manque d'eau durant le cycle de la culture<br>combiné à des températures élevées durant la compagne 2005/2006, entraîne une diminution du poids de 1000 grains par abaissement de la vitesse de croissance et de remplissage des grains

Concernant les valeurs maximales du poids de mille grains qui ont été enregistrée durant les saisons 2003/2004 et 2012/2013 accordent avec un rendement élève où il atteint de l'ordre de 13.8 et 14.2 qx/ha successivement .Selon Abbassenneet al., 1998; Bouthiba et al.,2010,, au cours du remplissage des grains, le manque d'eau a pour conséquence une réduction de poids de 1000 grains.

Ces résultats associées à une quantité d'azote du grain élevée qui est de l'ordre de 85 kg /ha et 84 kg/ha successivement qui est plus élevé que celle de la saison 2005/2006 avec une valeur de 42 kg/ha, cette quantité affecte d'une manière directe la biomasse aérien produite durant ces

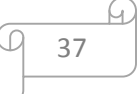

compagnes qui est de l'ordre de 16 ,16.6 et de 12.9 qx/ha pour les compagnes 2003/2004 , 2012/2013 et de 2005/2006 successivement.

#### VI.5. Le nombre de grains par mettre carré :

Le nombre de grains par mètre carré est considéré comme l'un des principales composantes de rendement, il est calculé en multipliant le nombre d'épis/m² par le nombre de grains/épi, ce paramètre croît linéairement avec la vitesse de croissance et dépend d'un paramètre génétique qui est le nombre de grains maximal (Brisson et *al*., 2003). La variation de nombre des grains est représente dans la figure suivante :

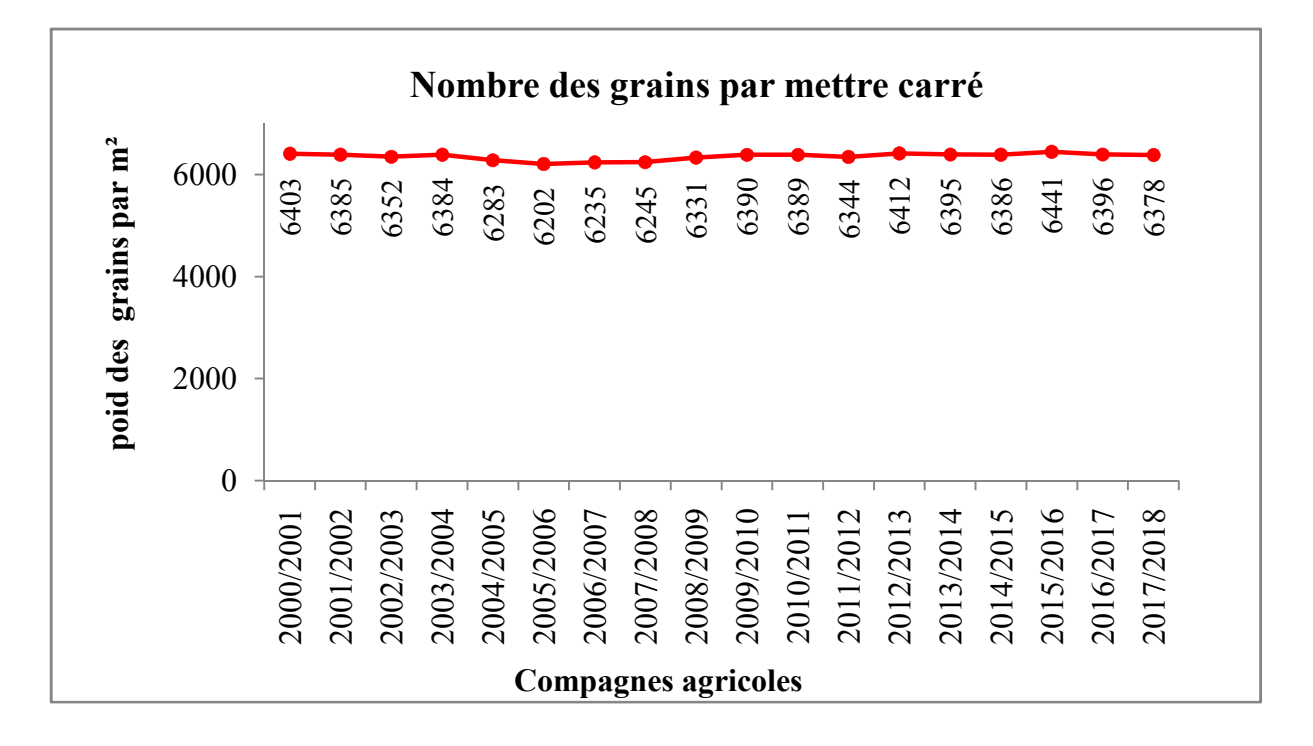

#### Fig 16 : Le nombre des grains par mettre carrée de blé dur

D'après la figure ci-dessus le nombre des grains simulés par mettre carré dans la wilaya d'Ain defla à connue une divergence non remarquable d'une année a une autre, dont la plus faible valeur à été marquée pendant la compagne 2005/2006 avec une valeur de 6202 grains par mettre carré , alors que une valeur plus ou moins considérable à été comptée durant la compagne 2015/2016 avec une valeur de 6441 grains par mettre carré.

Le nombre des grains par mettre carrée est parmi les éléments essentiels qui limitent le rendement, dont le faible rendement s'explique par la production d'un nombre de grains par m² plus faible, notamment au cours de la campagne 2005/2006.par contre la compagne de 2015-2016 c'était de meilleur nombre des grains par mettre carrée et de meilleur rendement s'expliquant à une forte production de la biomasse aérienne (19.6 qx/ha )

En effet le nombre de grains dépend fortement de l'interception de la lumière, de la consommation en eau et en azote pendant les 15 jours qui précédent la floraison tandis que leur poids dépend, du rayonnement solaire intercepté pendant la phase de remplissage des grains (Soltner D, 2005). Selon notre résultats, la région d'Ain defla est une région très ensoleillée avec une valeur moyenne mensuelle de rayonnement comprise entre 25.84 w/m² et 18.66 w/m² entre le mois d'Avril et mai, la duré qui précède la phase de remplissage. Ces résultats sont en accord avec ceux qui ont mentionné que le poids de grains par épi est sous l'influence directe des conditions de transfert et d'accumulation des assimilât dans les grains, condition liée, entre autres à l'abondance de la végétation et à l'activité photosynthétique de la première feuille . (EL Arbi Daroui et *al*., 2010).

#### VI.6. Evolution de l'indice de récolte :

La matière sèche accumulée dans les grains est calculée en appliquant un indice de récolte, qui est une fonction linéaire du temps entre les stades DRG et MAT (option indice de récolte en jours dans le fichier plante); l'indice de récolte final est alors limité au paramètre IRMAX, il peut être calculé comme le rapport entre la biomasse aérienne récoltée et le rendement en grains à une teneur en eau nulle

Des températures seuils de translocations (T MIN REMP et T MAX REMP) peuvent interdire le remplissage en carbone des organes récoltés (option contrainte thermique sur remplissage dans fichier plante). Dans ce cas ce sont les températures minimales et maximales journalières de culture qui agissent sur le remplissage des organes récoltés, l'évolution de cet indice représenté dans la figure suivante :

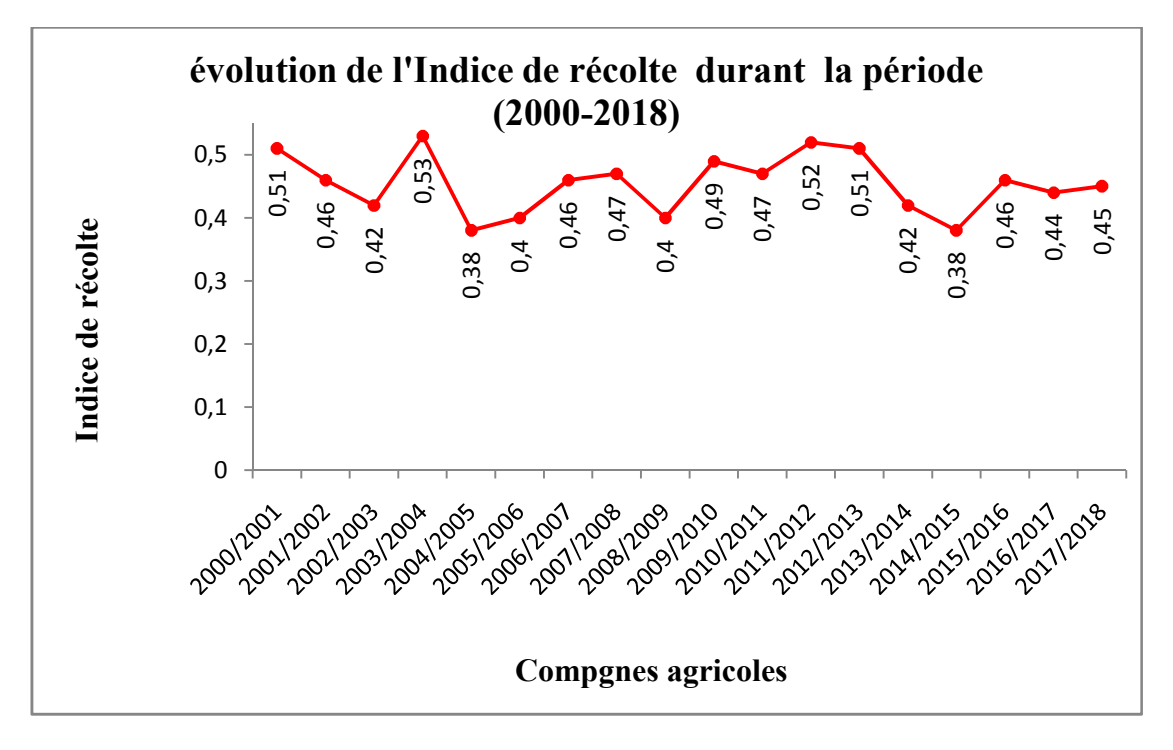

Fig 17: Evolution de l'indice de récolte du blé dur

Selon la figure n°17, l'évolution de l'indice de récolte est fluctué d'une compagne à une autre, dont la valeur maximale est enregistré durant la compagne 2003/2004 et qui est de l'ordre de 0.53, tendit que la valeur minimale est observé durant les saisons 2005/2006 et 2014 /2015 avec une valeur de l'ordre de 0.38. L'indice de récolte est considéré comme un bon indicateur de rendement.il est calculé à partir du rendement en grain et de la biomasse récolté, où ses valeurs élevées coïncident avec celles du rendement (voire l'annex.03)

Ainsi ces valeurs montre que la culture aux stresse de fin de cycle compagne 2005/2006 qui réduisent le PMG affectant ainsi indirectement l'indice de récolte car il est existe une relation étroites entre ces deux paramètres (fig15, 17).

#### Conclusion et perspectives

 Cette étude vise à évaluer l'effet de la variabilité climatique sur le rendement de blé dur dans la wilaya d'Ain Defla, à l'aide d'un modèle de culture STICS (Simulateur mulTIdisciplinaire pour des Cultures Standards).qui est modèle générique à pas de temps journalière, dont l'objectif principal est de simuler les effets liés au climat représentant par ses paramètres climatiques tels que la précipitation ,la température minimale et maximale et les rayonnement globale, afin d'évaluer l'effet de ces variables climatique sur le rendement de blé dur et ses composantes dans la wilaya Ain defla.

Nos principaux résultats de simulation peuvent être résumés comme suit :

- Selon les bilans de simulation on peut conclure qu'il ya une interaction entre les paramètres climatique (la précipitation, la température et les rayonnements solaire) et le rendement de blé dur, dont le rendement est fluctué entre 9.1 à 14.7 qx/ha durant les compagnes agricoles 2005/2006 et 2015/2016 successivement.
- Durant la mauvaise récolte on remarque que le manque d'eau combiné à des températures élevées, a pour conséquence une réduction de poids de 1000 grains, contribuent aussi à expliqué la variation de la biomasse récolté, l'indice de récolte ,ainsi que le nombre des grains par mettre carre mais avec un effet non considérable
- L'efficience de conversation des rayonnements pour produire de la biomasse aérienne est en relation avec les besoins en eau, la transpiration et la vitesse de croissance durant le cycle de la culture qui sont de l'ordre de 136 mm , 34 mm et de 1.3 mg/m<sup>2</sup>/j successivement durant la saison 2015/2016 , contre 125 mm , 49 mm et de 0.9 mg/m<sup>2</sup>/j successivement au cours de la compagne 2005/2006 .

#### Les perspectives, limites et recommandation :

- Dans ce travail nous avons présenté le modèle STICS aux gestionnaires agricoles comme un outil d'aide à l'expérimentation. Ceci permettra à l'agriculteur de réfléchir sur ses pratiques agricoles, en tenant compte les interactions du système plante – sols climat - pratiques culturales.
- STCS permet de réaliser des prévisions à court terme et à long terme de l'état des différentes cultures en fonction de données climatiques simulées sous l'effet des différents scénarios climatiques.
- L'étude d'impact de variabilité climatique sur le fonctionnement de la plante exige un très grand nombre de paramètres qui ne sont pas toujours facilement mesurables par l'expérimentation, ce qui limite le processus de simulation.
- Le manque de précision des valeurs des paramètres climatiques limite l'interprétation des résultats de simulation et le fonctionnement de la culture.
- Le chois des variétés à courte cycle végétative.
- Inciter les chercheurs universitaires et ceux des instituts à une meilleure collaboration dans la recherche agronomique.

#### Référence bibliographique :

Abbassenne, F., 1998 : Phénologie et production du blé dur (*Triticum durum* Desf.) en zone semiaride. Ann. Agron. INA, (18): 24-36.

Bahlouli, F., 2005 : Selection of high yielding of durum wheat (*Triticum durum* Desf.) undersemi arid conditions. Journal of Agronomy 4 (4): 360-365.

Barbotin, A., 2004 : Utulisation d'un modèle de culture pour evaluer le comportement des génotypes : pertinence de l'utilisation d'azodyn pour analyser la variabilité du rendement et de la teneur en protiénes du blé tendre.Thése de Doctorat INA Paris Grignon, p237.

Bonazzi, C.et Bimbenet, J. Séchage des produits alimentaires.

Bouzerzour, H., et Bemmahamed, A., 2005. Environmental factors limiting barley grain yield in the high plateaux of eastern Algeria. Rachis 12: 11-14.

Brisson N., et al., 1998 : Modèle de culture : simulations sous contraintes à partir d'un potentiel de production. INRA, Département de Bioclimatologie, Service de Formation Permanente, Tome 2: du couvert végétal à la petite région agricole. Écoles chercheuses INRA en bioclimatologie. p.39 -52.

Brisson N., et Delecolle R., 2001 : Développement et modèles de simulation de culture. Agronomie 12. p.253-263.

Brisson N., 2002 : Le cadre conceptuel des modèles de culture. Note Présentée par Michel-Claude GIRARD, correspondant de l'académie, section 7. Unité Climat, Sol et environnement. INRA -Avignon .E-mail : brisson@avignon.inra.fr. p.1-6.

Eliard J.L., 1974. Manuel d'agriculture générale. Bases de la production végétale. Ed. Baillière, Paris, 344 p.

Encarta, encyclopédie., 2003. Rubrique géographie, Algérie: milieu naturel, climat, Paris: Encarta.

FAO, 2018. Rapport données et bilans, juillet 2018.

Feillet P (2000) Le grain de blé : composition et utilisation. Paris, FRA : Editions INRA : p308. Actes Mondiati, ITV ed. France. p.12-15.

Foucault A., 2009 : Climatologie et paléoclimatologie. Edition DUNOD, Paris. 303 p.

Garcia de Cortázar Atauri I., Brisson N., et Seguin B., 2004 : Estimation de l'impact du changement climatique sur les résultats agronomique de la vigne avec le modèle STICS.

Garcia de Cortazar-Atauri,I., 2004 : Evaluation des formalismes du calcul du rendement des plantes déterminées. Cas du blé tendre et du blé dur. Document de synthèse INRA-FSOV. 31 pages.

Garcia de Cortazar-Atauri, I., 2006 : Adaptation du modèle STICS à la vigne (Vitis vinifera L.). Utilisation dans le cadre d'une étude du changement climatique à l'échelle de la France. Thèse de doctorat Ecole Nationale Supérieure d'Agronomie de Montpellier, 349pp.

Giec, 2001 ., Bilan 2001, des changements climatiques : Les éléments scientifiques, Rapport de travail I du Groupe Intergouvernemental sur l'Evolution du Climat, Suisse.]. [En ligne] Available at: www.ipcc.ch [Accès le 14 8 2011].

Godard A., et Tabeaud M., 2006 : Les climats : mécanismes, variabilité et répartition. 3ème édition. Edition COLIN Armand, Paris, 216 p.

Hacini, N., 2014 :''Etude de l'interaction Génotype X Environnement et effet de l'origine de quelques cultivars de blé dur (Triticum durum Desf.) sur les aptitudes adaptatives et qualitatives'', Thèses de doctorat, département de biologie, Université BADJI Mokhtar de Annaba.

Hadria R., 2006 : Adaptation et spatialisation du model STICS pour la gestion d'un périmètre irrigué en milieu semis aride .Thèse Doctorat. .Université Cadiayyad .Faculté des sciences Semalalia-Marakeche. p. 6-23.

Hannachi A., Fellahi Z., 2010. Effets des résidus et du travail du sol sur le comportement du blé dur (Triticum durum Desf.) en milieu semi-aride. Mémoire Ingénieur, Département Agronomie, Faculté des Sciences de la Nature et de la Vie, UFAS. 8p.

Jamieson, P.D., Semenov, M.A., Brooking, I.R., Francis, G.S., 1998. Sirius: a mechanistic model of wheat response to environmental variation. European Journal of Agronomy 8, 161- 179.

Kadir, N., 2005 :''Effet du cuivre sur des bactéries rhizosphériqus du blé dur'' mémoire de magister, département sciences biologiques, université des sciences et de la technologie Houari Boumediene.

Maachi L., 2005 : Etude de comportement d'une céréale à grains sous centre pivot dans la région de Ouargla : Evaluation de l'efficience de l'irrigation et de la fertilisation azotée, Thèse., Ing, agro, Sah. ITAS, Ouargla, p91.

MATE, 2010. Seconde communication nationale de l'Algérie sur les changements climatiques à la CCNUCC, s.l. s.n.

Merouche, A, ''Besoins en eau et maitrise de l'irrigation d'appoint du blé dur dans la vallée du Chleff '', thèse de doctorat, département de hydraulique agricole, école supérieur d'agronomie, 2015.

Moule, C., 1998 : Céréales technique d'avenir, pyrotechnies spéciale,Bases Scientifique et techniques de la production des principales espèces de grande culture en France, Ed : la maison rustique, Paris, p313.

Nadjem, K., 2012: " contribution a l'étude des effets du semis direct sur l'efficience d'utilisation de l'eau et le comportement variétal de la culture de blé en région semi-aride.'', mémoire de magister, département des sciences agronomiques, Université FERHAT Abbas Sétif.

Nedjah, I.2015 : ''Changements physiologiques chez des plantes (Blé dur *Triticum durum* Desf.) exposées à une pollution par un métal lourd (plomb)'', Thèses de doctorat, département de biologie, Université BADJI Mokhtar de Annaba.

Pecetti, L., Hollington, P.A., 1997 : Application of the CERES-Wheat simulation model to durum wheat in two diverse mediterranean environments. European Journal of Agronomy 6, 125-139.

Pindard A., 2000 : La relation stress hydrique – rendement du maïs - Utilisation d'un simulateur de culture (STICS). Mémoire d'Ingénieur d'Agronomie. p. 7-42.

Remade, et Belkacem Seguirou ., 1993. Effet d'un groupement sur l'écoulement de l'air et leconfort des piétons dans les espaces extérieurs- thèse de magistère.Université de Biskra 2003.

Ritchie, J., Singh, U., Godwin, D., Bowen, W., 1998 : Cereal growth, development and yield. In Tsuji, G.Y., Hoogenboom, G., Thorton, P.K. (Eds), Understanding options for agricultural production. Kluwer Academic Publisher, Dordrecht, 79-98.

Selmi R. 2000. Fin du mythe de l'autosuffisance alimentaire et place aux avantages Comparatifs. Revue Afrique Agriculture .N° 280. Pp 30-32.

Slama et al., 2005, Les céréales en Tunisie: production, effet de la sécheresse et mécanismes de résistance. Science et changements planétaires/Sécheresse, 16(3) :225-229.

Stewart BA. 1989. Limited-Irrigation/Dryland Farming System for Efficient water Management in Semi-Arid Environments. In: Proceedings of an IBSRAM Inaugural Workshop on Management of Vertisols for improved agricultural production. ICRISAT, India 1989; p:101-112.

Soltner D., 1990 : Les grandes productions végétales : Céréales, plantes sarclées, prairies. Coll. Sciences et Techniques agricoles. 17ième Ed. p464.

Soltner D. 2005 : Les grandes productions végétales .20éme Edittion.Collection science et techniques agricoles. p : 303-308.

USDA, 2013: annual report of United Stats Department of Agriculture, Aout 2013.

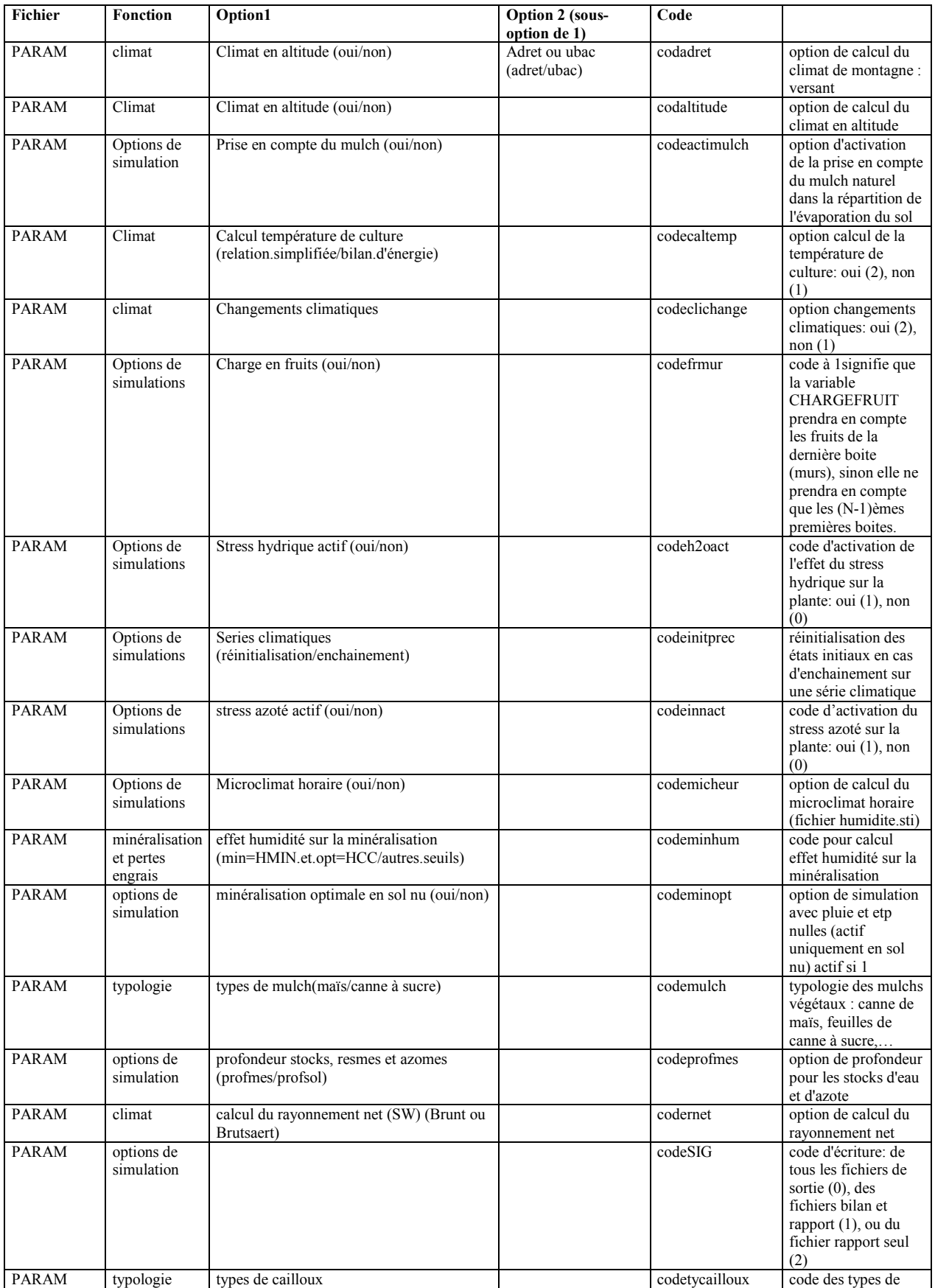

### Annexe .01 : Options de simulation (fichier PARAM.PAR).

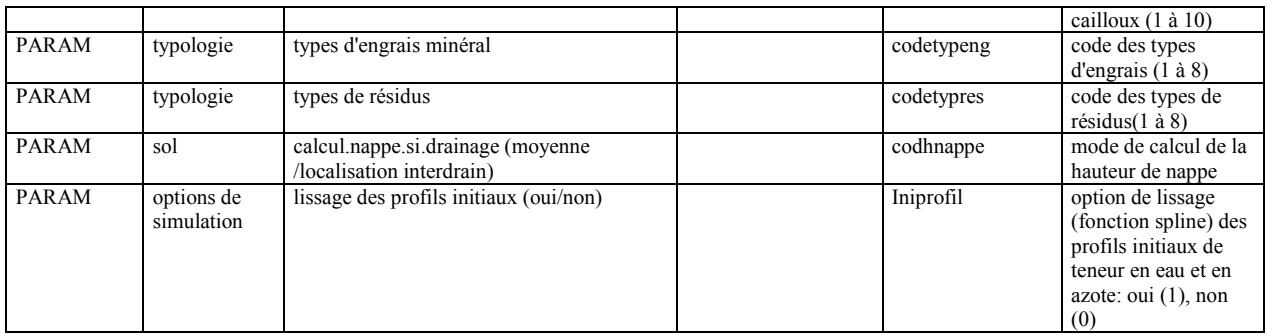

#### Annexe .02 : Les options des formalismes (fichier \*.PLT, PARAM SOL et \*.TEC) :

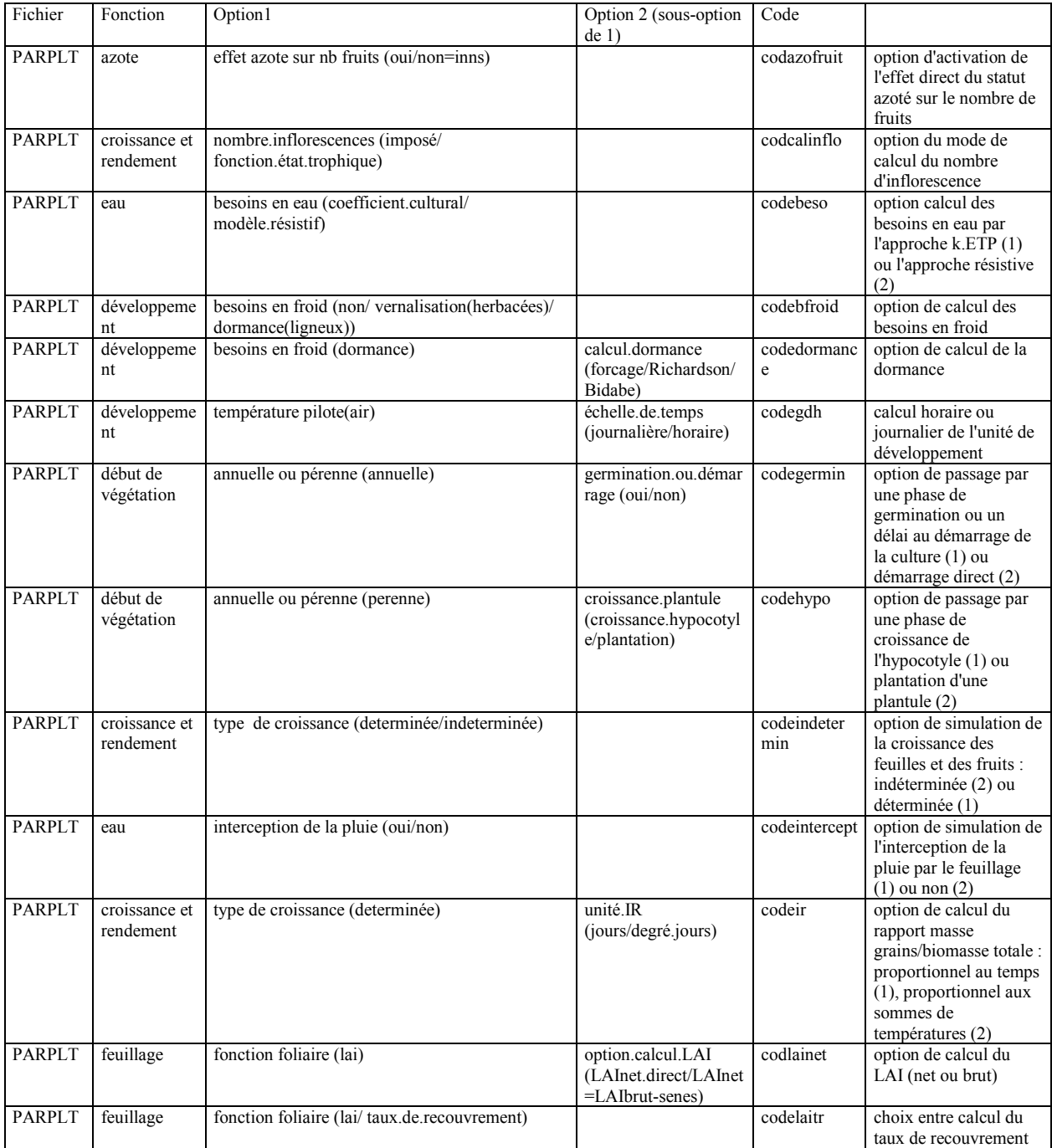

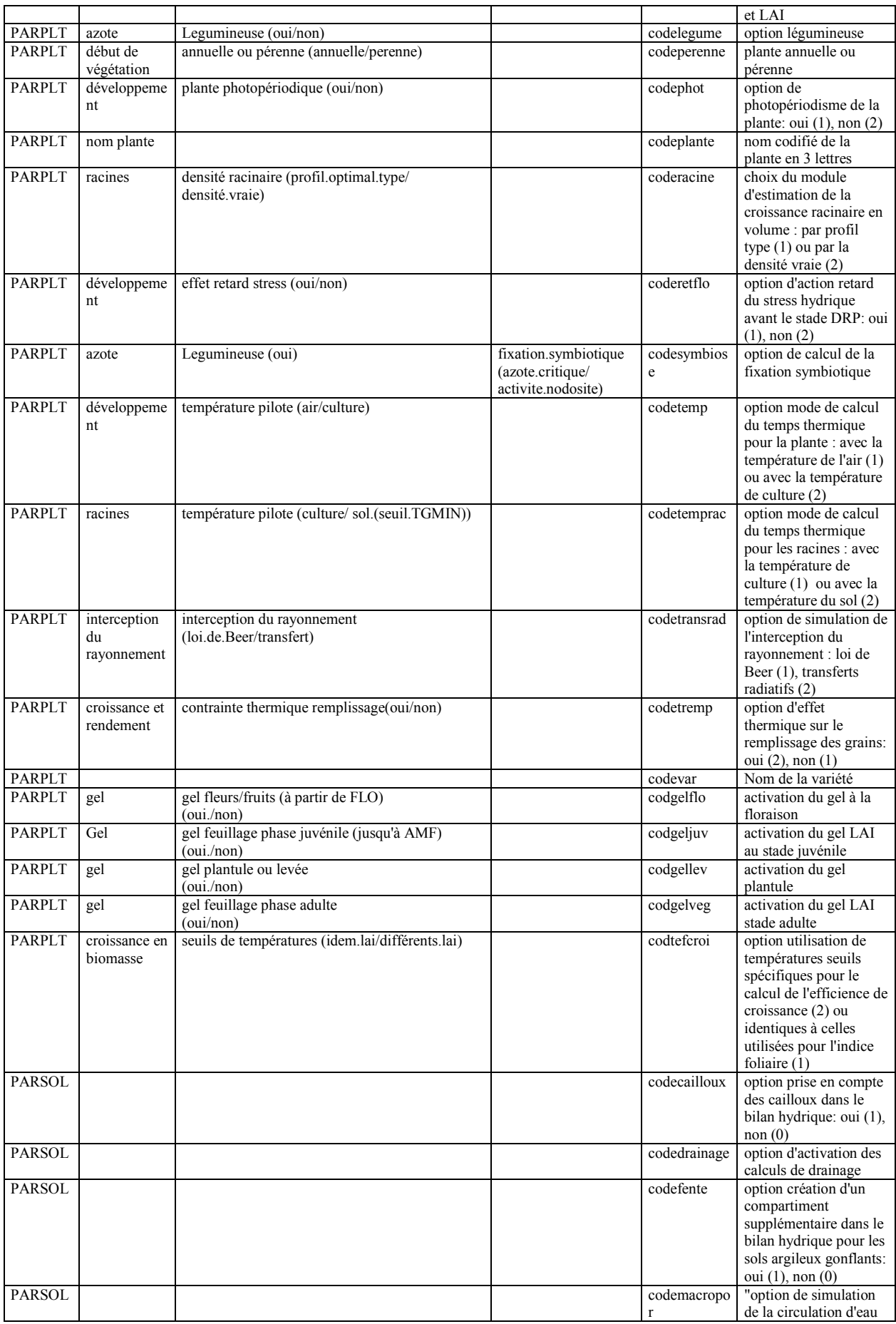

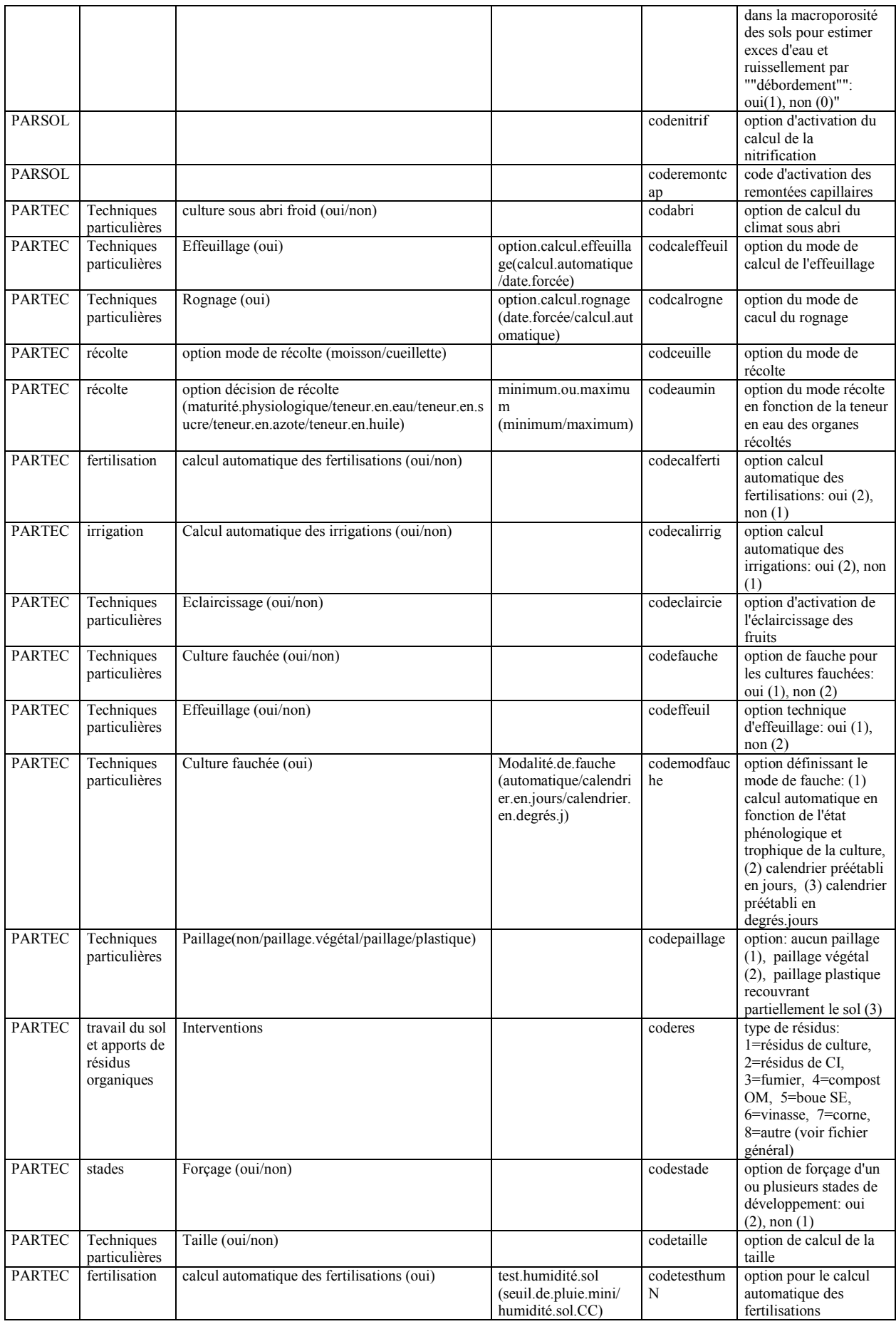

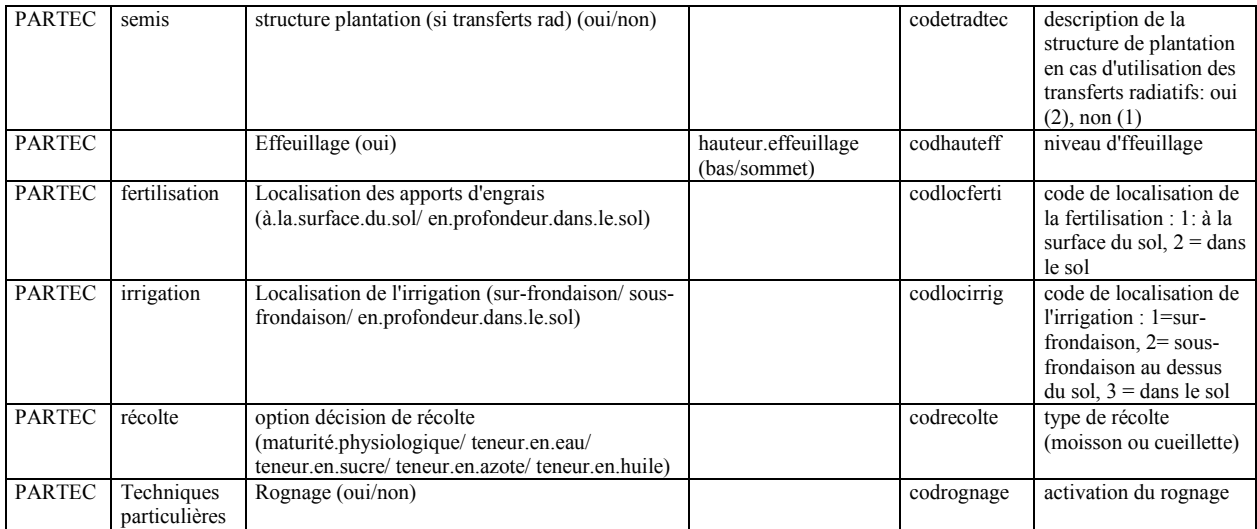

Annexe.03 : Le rendement simulé durant la période 2000 -2018.

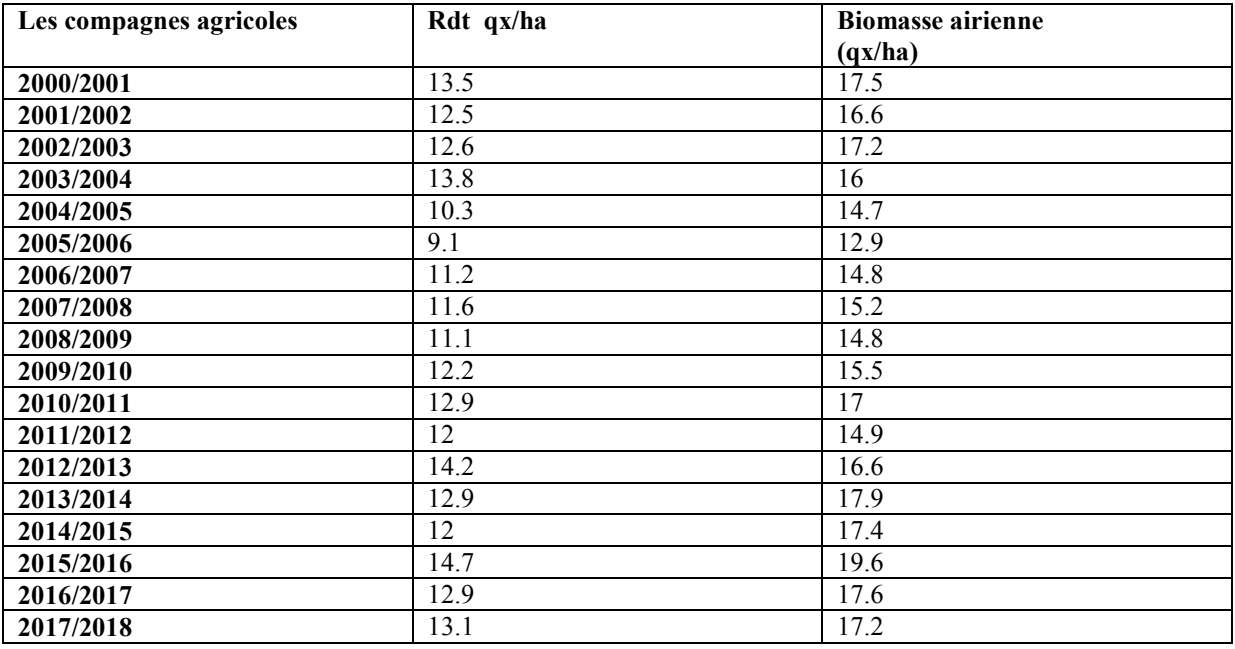

Annexe.04 : Les composants du rendement de blé dur.

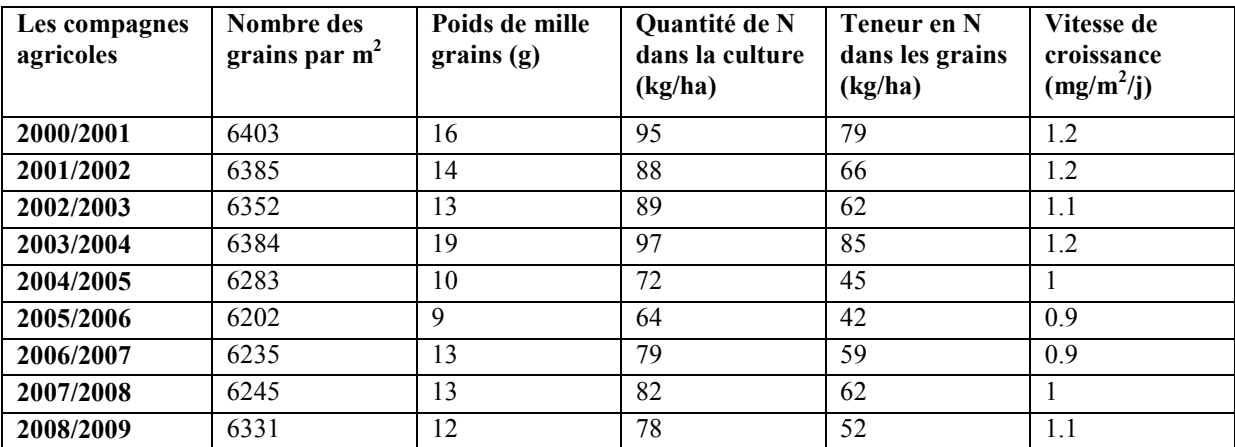

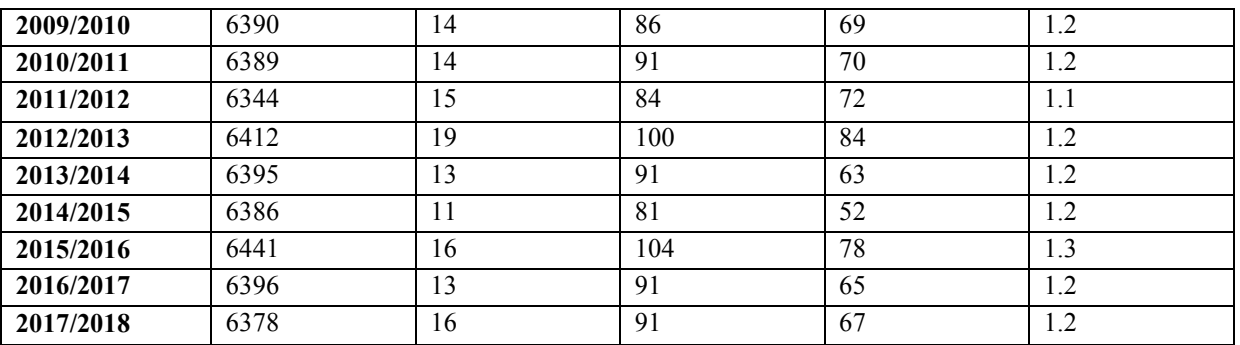

Annexe.05:Le bilan hydrique durant le cycle de culture.

| Compagne agricole | $ETM$ (mm) | $TR$ (mm) |
|-------------------|------------|-----------|
| 2000/2001         | 471        | 227       |
| 2001/2002         | 432        | 221       |
| 2002/2003         | 184        | 43        |
| 2003/2004         | 131        | 42        |
| 2004/2005         | 126        | 43        |
| 2005/2006         | 125        | 49        |
| 2006/2007         | 115        | 39        |
| 2007/2008         | 140        | 40        |
| 2008/2009         | 134        | 39        |
| 2009/2010         | 130        | 41        |
| 2010/2011         | 141        | 42        |
| 2011/2012         | 140        | 46        |
| 2012/2013         | 136        | 43        |
| 2013/2014         | 142        | 46        |
| 2014/2015         | 137        | 51        |
| 2015/2016         | 136        | 34        |
| 2016/2017         | 134        | 51        |
| 2017/2018         | 125        | 38        |

Annexe.06 : Exemple sur les données de sortie simulée par le modele STICS (baindefl.sti.txt)

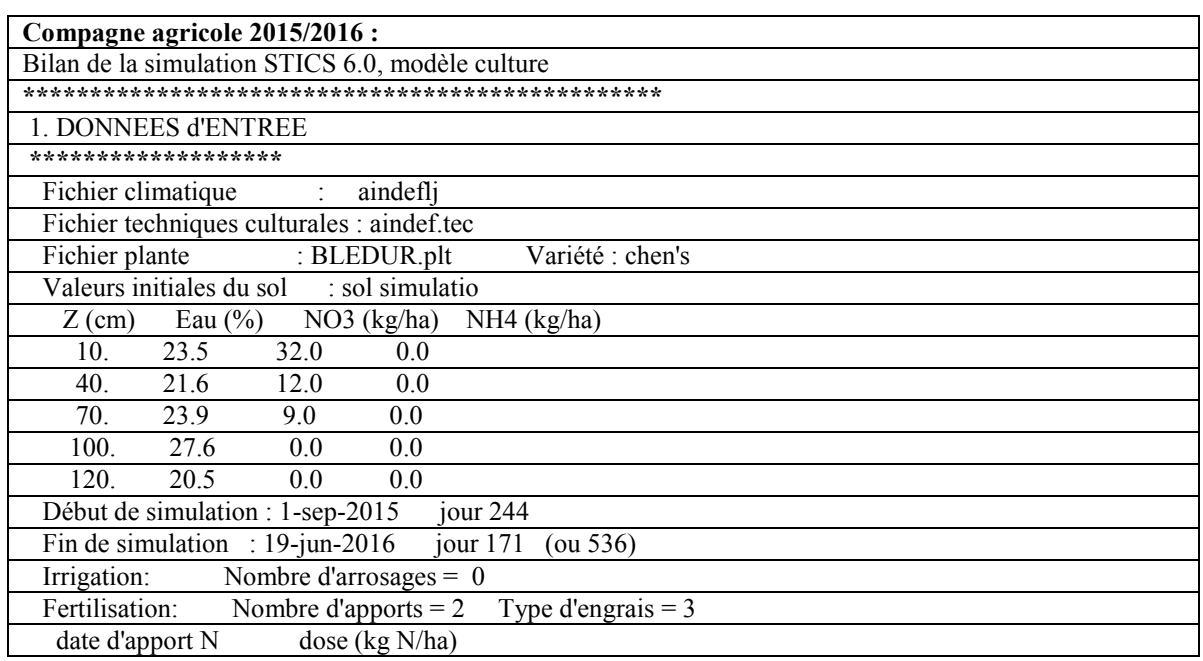

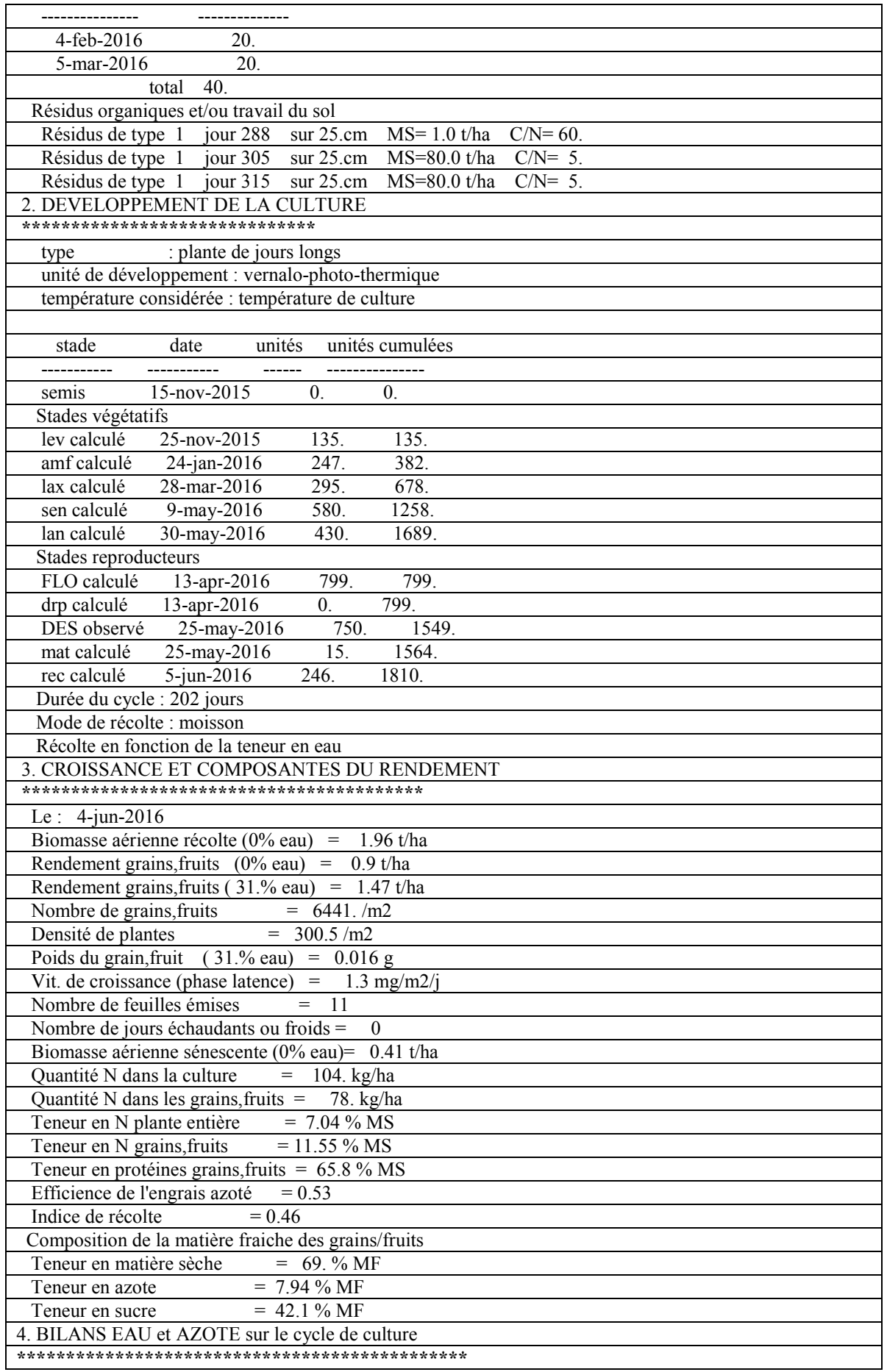

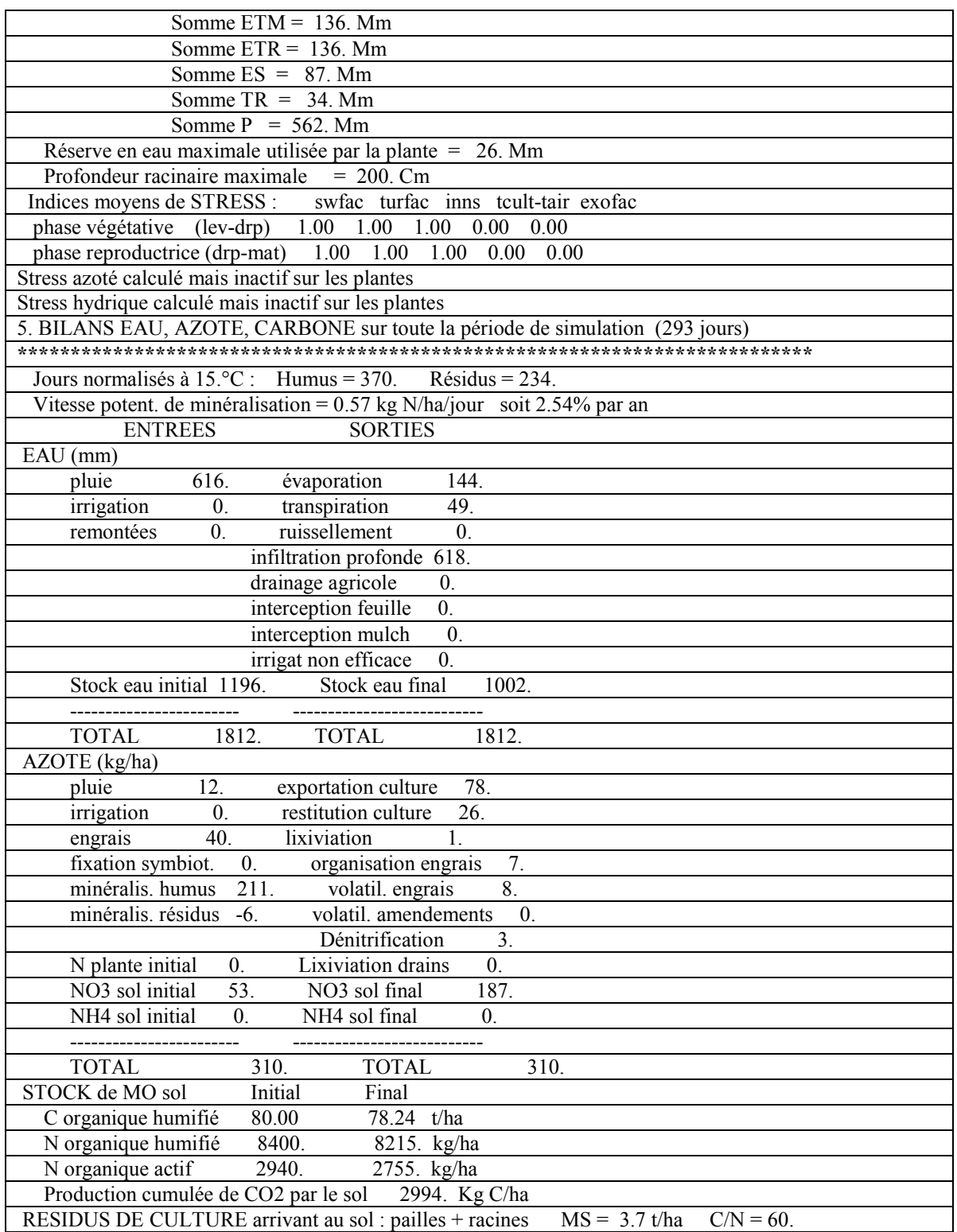